UNIVERSIDADE FEDERAL DO RIO GRANDE DO SUL ESCOLA DE ENGENHARIA DEPARTAMENTO DE ENGENHARIA ELÉTRICA

LEVI TREVISAN

**Desenvolvimento de um Sistema de Controle de pH e Condutividade Elétrica para Fertirrigação em Hidroponia**

Porto Alegre

2020

### UNIVERSIDADE FEDERAL DO RIO GRANDE DO SUL ESCOLA DE ENGENHARIA DEPARTAMENTO DE ENGENHARIA ELÉTRICA

LEVI TREVISAN

## **Desenvolvimento de um Sistema de Controle de pH e Condutividade Elétrica para Fertirrigação em Hidroponia**

Projeto de Diplomação apresentado ao Departamento de Engenharia Elétrica da Escola de Engenharia da Universidade Federal do Rio Grande do Sul, como requisito parcial para Graduação em Engenharia Elétrica

Orientador: Prof. Dr.Jeferson Vieira Flores

Porto Alegre 2020

### LEVI TREVISAN

### **Desenvolvimento de um Sistema de Controle de pH e Condutividade Elétrica para Fertirrigação em Hidroponia**

Projeto de Diplomação apresentado ao Departamento de Engenharia Elétrica da Escola de Engenharia da Universidade Federal do Rio Grande do Sul, como requisito parcial para Graduação em Engenharia Elétrica

**Prof. Dr.Jeferson Vieira Flores** Orientador - UFRGS

#### **Prof. Dr. chefe do DELET**

Chefe do Departamento de Engenharia Elétrica (DELET) - UFRGS

Aprovado em

BANCA EXAMINADORA

**Prof. Dr. Ivan Müller** UFRGS

**Prof. Dr. Tiago Roberto Balen** UFRGS

**Prof. Dr. Jeferson Vieira Flores** UFRGS

## Agradecimentos

Este projeto não teria sido possível sem o apoio incondicional da minha família que, além de toda atenção e caminho, me forneceu condições e incentivo para o estudo e projetos que me permitiram entender as minhas aspirações e o caminho que me trouxe até aqui. Também não seria possível sem a ajuda do Professor Dr. Jeferson que desde o início da faculdade disponibilizou seu tempo e conhecimento fornecendo direcionamentos claros e informações fundamentais para a transformar este e outros projetos em realidade. Este projeto também não teria acontecido sem o apoio de todos os meus colegas da Elysios que compartilharam conhecimento de diversas áreas, forneceram ideias, insumos e demais formas de apoio. A todos estes e aos demais amigos que me ajudam nesta caminhada, muito obrigado por todo o apoio de sempre. Este projeto faz parte de uma caminhada que não seria possível de percorrer sem vocês.

## Resumo

<span id="page-4-0"></span>De acordo com estimativas realizadas pela ONU, a população mundial atingirá a marca de 9,7 bilhões de pessoas em 2030 [\(PUBLICATIONS,](#page-51-0) [2019\)](#page-51-0). Para suportar este aumento populacional, é fundamental otimizar a produção de alimentos, garantindo maior eficiência produtiva e redução dos impactos gerados pela atividade agrícola no meio ambiente. No cenário da agricultura brasileira, novos desafios estão surgindo no que se trata à segurança alimentar e eficiência dos processos produtivos. Dados os desafios que envolvem a otimização dos processos produtivos, as soluções tecnológicas de automação se tornam fundamentais para a sobrevivência do agronegócio familiar [\(REBOUÇAS,](#page-51-1) [1999\)](#page-51-1). Existem diversos sistemas de produção, entre os quais a hidroponia e a fertirrigação se destacam por sua alta eficiência no uso de recursos e alto retorno financeiro [\(PINTO; BASSOI; SOARES,](#page-51-2) [2007\)](#page-51-2). Tendo em vista estes fatos, este trabalho propõe um sistema de controle que auxilia em uma etapa fundamental do processo de irrigação de hidroponia. O trabalho consiste em uma metodologia de projeto e prototipação de um sistema de controle de condutividade elétrica e pH para soluções nutritivas utilizadas em sistemas de fertirrigação hidropônicos. O sistema foi desenvolvido considerando-se a aplicação em um modelo em escala, com capacidade de atender a até 4 pés de alface. O modelo foi construído com componentes acessíveis no mercado brasileiro, visando-se obter um baixo custo e alta disponibilidade em território nacional. Após a construção do protótipo, levantamentos em malha aberta foram feitos a fim de obter-se a relação entre a injeção de fertilizantes e solução de elevação de pH com a variação do pH e Condutividade Elétrica na solução nutritiva. Um software foi desenvolvido a fim de permitir o ajuste dos parâmetros de teste e coleta de dados dos sensores. Após, foi adaptado para o ajuste de parâmetros em malha fechada. A partir dos testes de malha aberta realizados, controladores do tipo P foram projetados utilizando-se o método de Ziegler Nichols e foram feitas simulações do comportamento do sistema em malha fechada para validar o projeto realizado. Os controladores foram implementados no sistema e foram conduzidos testes em malha fechada para validar a performance do sistema. Foi verificado que o sistema desenvolvido atende os requisitos exigidos na aplicação e próximos passos foram mapeados a fim de melhorar o custo e desempenho do sistema.

**Palavras-chave**: Agricultura. Automação. Hidroponia.

## Abstract

<span id="page-5-0"></span>According to estimates made by the UN, the world population will reach the mark of 9.7 billion people in 2030 [\(PUBLICATIONS,](#page-51-0) [2019\)](#page-51-0). To support this population increase, it is essential to optimize food production, ensuring greater productive efficiency and reducing the impacts generated by agricultural activity on the environment. In the Brazilian agriculture scenario, new challenges are emerging with regard to food security and efficiency of production processes. Given the challenges that involve the optimization of production processes, automation solutions become fundamental for the survival of family agribusiness [\(REBOUÇAS,](#page-51-1) [1999\)](#page-51-1). There are several production systems, among which hydroponics and fertirrigation are noted for their high efficiency in the use of resources and high financial return [\(PINTO; BASSOI; SOARES,](#page-51-2) [2007\)](#page-51-2). In view of these facts, this work proposes a control system that assists in a fundamental stage of the hydroponics irrigation process. The work consists of a methodology for the design and prototyping of an electrical conductivity and pH control system for nutrient solutions used in hydroponic fertirrigation systems. The system was developed considering the application in a scale model with the capacity to irrigate 4 lettuce plants. The model was built with parts accessible in the Brazilian market, aiming to obtain a low production cost and high availability in Brazil. After the construction of the prototype, open-loop tests were done to understand the relationship between the injection of fertilizers and the pH-raising solution with the variation of pH and Electrical Conductivity in the nutrient solution. A software was developed to enable test parameters adjustments and sensor data collection. The software have been afterwards adapted for closed-loop parameters control. With data from the open-loop tests, P-type controllers were designed using the Ziegler Nichols method and simulations of the closedloop system were performed to validate the design. The controllers were implemented in the system and closed-loop tests were conducted to validate system performance. It was verified that the developed system meets the requirements demanded in the application and next steps were mapped in order to improve the cost and performance of the system.

**Keywords**: Agriculture. Automation. Hydroponics.

# Lista de Figuras

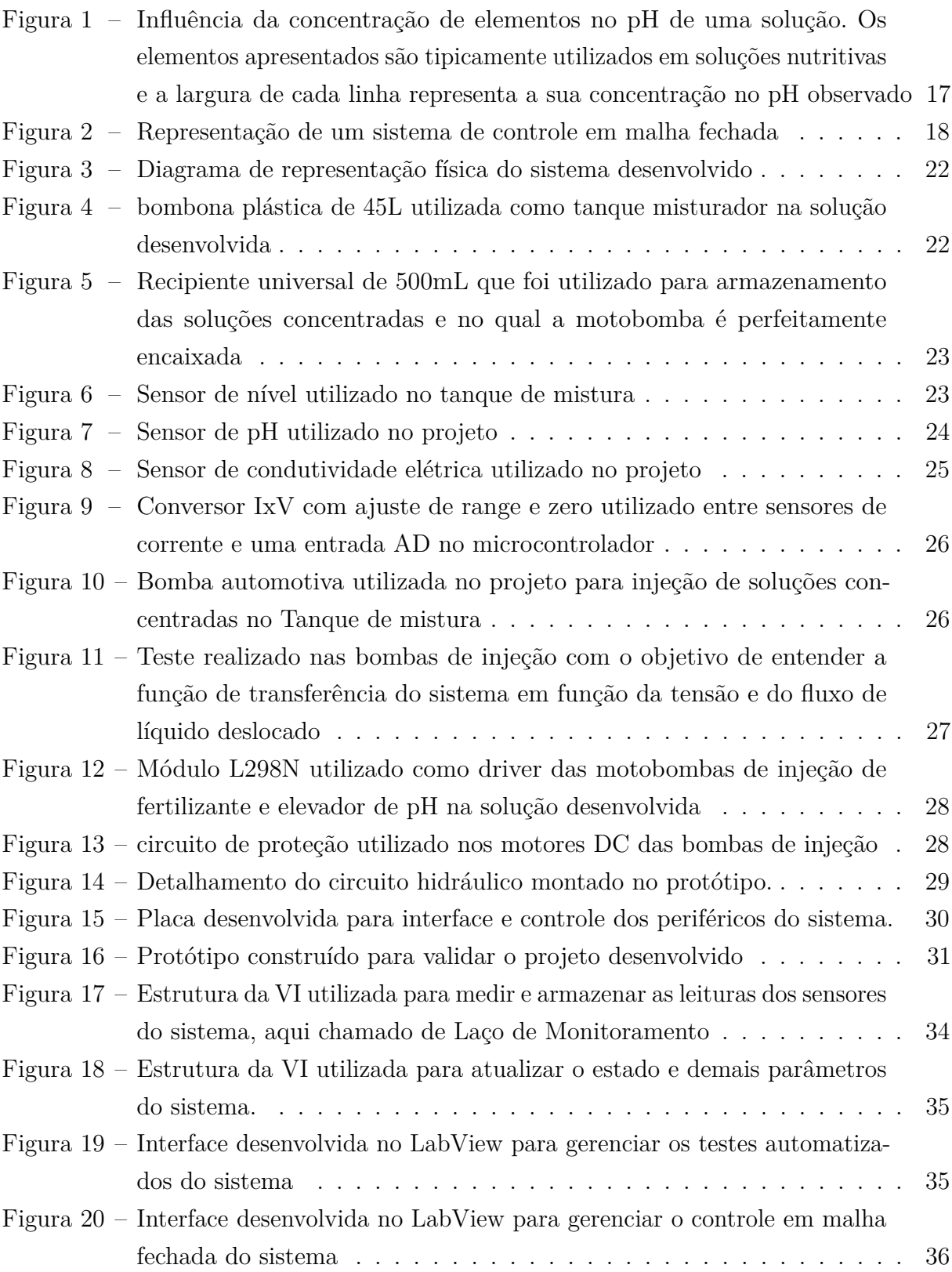

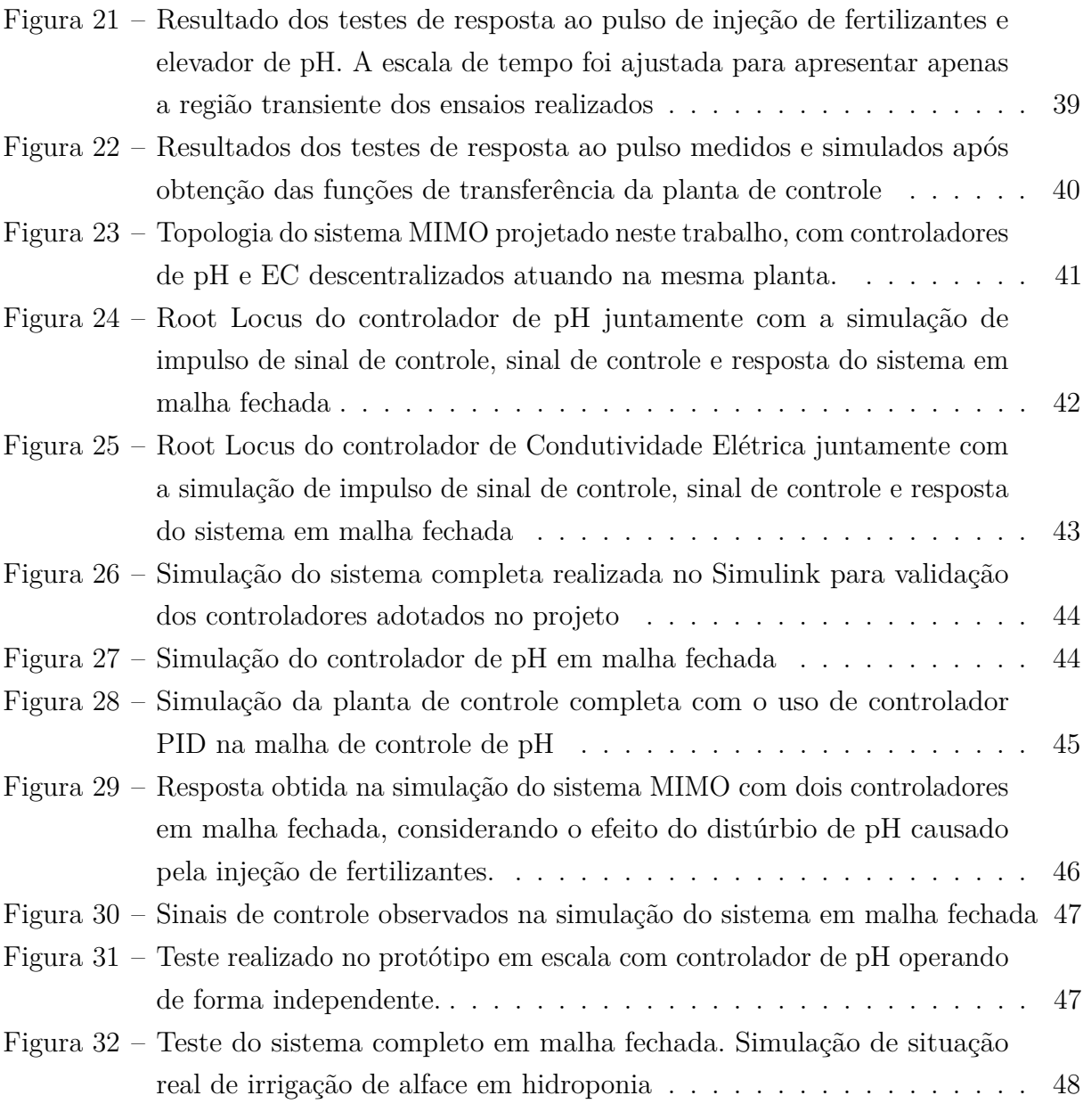

# Lista de Tabelas

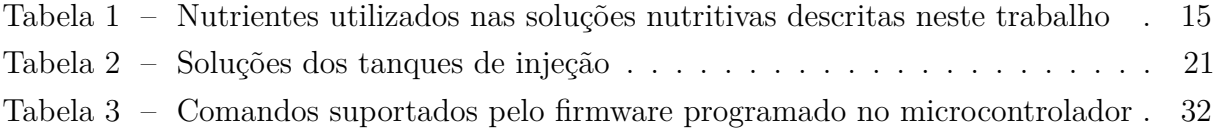

# Sumário

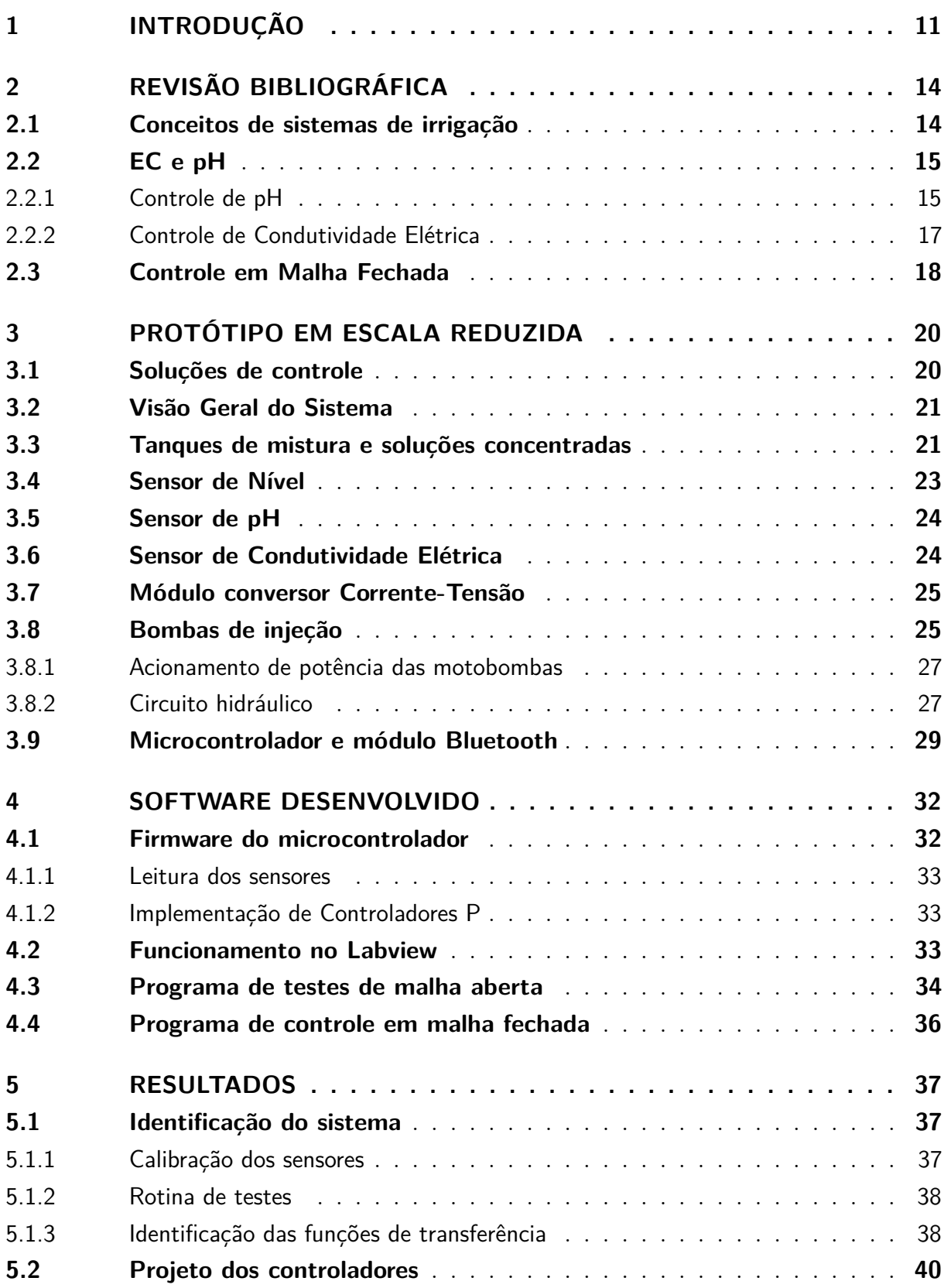

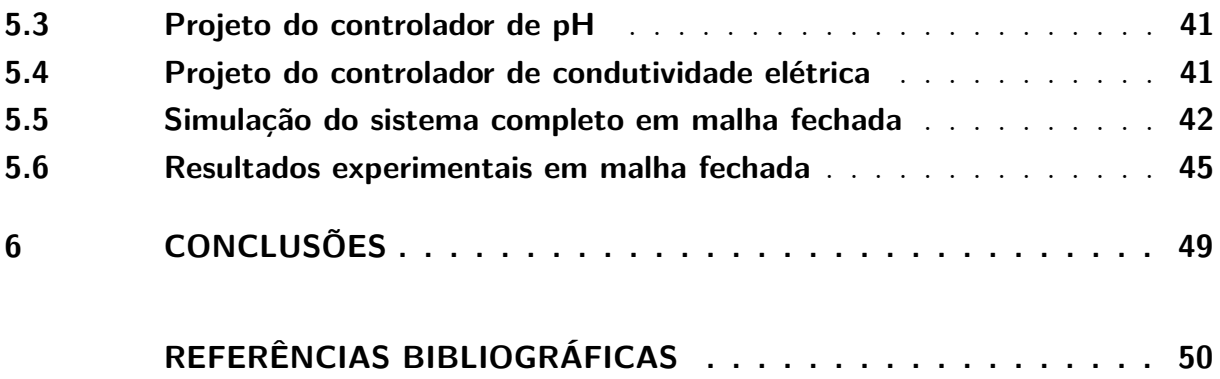

## <span id="page-11-1"></span><span id="page-11-0"></span>1 Introdução

A população mundial nunca esteve tão grande e se estima que atingirá o número de 9,7 bilhões no ano de 2050 de acordo com as previsões da ONU em [\(PUBLICATIONS,](#page-51-0) [2019\)](#page-51-0). O economista britânico Thomas Malthus publicou uma previsão imprecisa [\(MALTHUS;](#page-51-3) [JAMES,](#page-51-3) [1990\)](#page-51-3) em meados dos anos 1800 quando afirmou que a humanidade ficaria sem alimento pois a população humana aumentava em uma taxa mais acelerada que a produção de alimentos no período em que seus estudos e previsões se realizaram. O que Malthus não considerou na época foi o impacto da Revolução Industrial, que permitiu o surgimento de soluções tecnológicas que protagonizariam a resolução do problema da escassez de alimentos[\(ASHTON et al.,](#page-50-1) [1997\)](#page-50-1), invalidando sua previsão. Novamente estamos passando por um momento em que se torna imperativo à humanidade encontrar novas soluções para otimizar a produção de alimentos e conseguir lidar com o aumento populacional.

A agricultura familiar do Brasil é a 8ª maior produtora de alimentos do mundo, e é a base da economia de 90% dos pequenos municípios brasileiros, representando 88% das propriedades rurais e gerando um faturamento anual de mais de 52 bilhões de dólares no país. Neste cenário os produtores familiares enfrentam desafios relativos à segurança alimentar, comercialização e gestão de processos [\(EMBRAPA,](#page-50-2) [2014\)](#page-50-2). Segundo [\(REBOUÇAS,](#page-51-1) [1999\)](#page-51-1), o crescimento e desenvolvimento das propriedades de produção familiar dependem, essencialmente, de elevada tecnologia para que possam continuar no mercado. O aumento da automação no campo torna possível que o produtor possa ter uma vida menos presa geograficamente à sua propriedade e maiores retornos financeiros sobre sua produção já que possibilita a otimização dos recursos e automação dos processos de produção. A consequência disto é o aumento da atratividade da atividade agrícola, inclusive pelos possíveis sucessores. Todo este setor ainda está muito atrasado em relação à indústria com o uso de soluções tecnológicas e pode ser otimizado, gerando alimentos de maior qualidade e valor nutritivo para a sociedade, além de reduzir danos ao meio-ambiente. Os produtores estão começando a ter maior acesso à informação e isto eleva a busca por soluções tecnológicas. Em função disso, já podem ser observados alguns desdobramentos tecnológicos no campo no que tange ao "Desenvolvimento de máquinas, equipamentos e processos de automação para empreendimentos de pequena escala, com especial ênfase em aumento de eficiência no uso de mão de obra, energia, água e insumos"[\(EMBRAPA,](#page-50-2) [2014\)](#page-50-2).

Plantas precisam ser bem-nutridas para que seja possível o aumento na produtividade no campo. Este aumento na produtividade ocorre através da redução de riscos de patologias (o que também reduz os custos com tratamentos para doenças) e simultaneamente com o aumento do volume de produção. Hidroponia é uma técnica muito importante neste cenário pois permite isolar o cultivo do meio externo, evitando entrada de doenças. Ao

<span id="page-12-0"></span>mesmo tempo, a hidroponia possibilita a nutrição ideal para a planta. Dentro dos conceitos relacionados à hidroponia, existe a fertirrigação. Conforme explicado por [\(CARRIJO et](#page-50-3) [al.,](#page-50-3) [2005\)](#page-50-3) "A fertirrigação é o processo de aplicação de fertilizantes juntamente com a água da irrigação visando fornecer as quantidade de nutrientes requeridas pela cultura no momento adequado para obtenção de altos rendimentos e produtos de qualidade". Para que as plantas possam absorver os nutrientes presentes na solução nutritiva utilizada em cultivos hidropônicos com fertirrigação, uma série de condições devem ser satisfeitas. De acordo com [\(BAUDER et al.,](#page-50-4) [2011\)](#page-50-4), os parâmetros mais importantes a serem observados estão relacionados à salinidade, pH e a concentração de alguns íons específicos no solo.

Em valores de pH inferiores a 4,0, há um comprometimento da permeabilidade das membranas e o crescimento do sistema radicular da planta é desacelerado. Por outro lado, o pH acima de 7,5 (alcalino), afeta o funcionamento celular, alterando o potencial eletroquímico transmembrana. Em ambos os casos a absorção de nutrientes é severamente afetada. Além disso, o pH possui um efeito indireto que diz respeito à redução de solubilidade de nutrientes, afetando a capacidade de absorção dos mesmos pela planta. Quando o pH está abaixo de 5,0 a disponibilidade dos macronutrientes N, P, K, Ca, Mg e S é baixa. Por outro lado, em valores de pH acima de 6,5 a disponibilidade de micronutrientes como Fe, Cu, Mn e Zn é reduzida. Para uma irrigação adequada, de acordo com [\(SINGH;](#page-52-0) [BRUCE,](#page-52-0) [2016\)](#page-52-0), é necessário que o pH da solução nutritiva utilizada na irrigação de frutos e hortaliças se mantenha em valores que variam entre 5 e 7, dependendo do cultivo em questão.

Os nutrientes utilizados na fertirrigação são, em sua maioria, sais minerais [\(CAR-](#page-50-3)[RIJO et al.,](#page-50-3) [2005\)](#page-50-3). A diluição de sais na água gera íons, o que acarreta no aumento da condutividade elétrica da solução. A condutividade elétrica do substrato é um excelente indicador da quantidade de nutrientes na solução nutritiva, porém não indica se a proporção de cada nutriente utilizado está correta. Tradicionalmente, os nutrientes de irrigação são injetados na solução em proporções que variam de acordo com o cultivar que está sendo irrigado e a condutividade elétrica é medida como um indicador do nível de diluição dos mesmos na substância. Conforme [\(CARRIJO et al.,](#page-50-3) [2005\)](#page-50-3), se a condutividade for elevada, a alta concentração de sais pode danificar as raízes impedindo a nutrição adequada da planta. Já, se a condutividade for baixa, ou seja, se a concentração de sais na solução for baixa, as plantas não possuem nutrição suficiente para seu desenvolvimento.

Tendo em vista este cenário, este trabalho propõe um sistema de controle que, junto a outras tantas soluções tecnológicas, pode auxiliar na otimização da produção de alimentos através da automação dos processos de irrigação que é um dos desafios dos produtores que buscam produzir frutos e hortaliças de alta qualidade com alta eficiência. Mais especificamente, deseja-se projetar e construir um modelo em tamanho reduzido de um sistema de controle de fertirrigação que será utilizado para irrigação de hortaliças

utilizando equipamentos de mercado (Computador, sensores, bombas, válvulas e canos). Este sistema deve ser capaz de controlar os níveis de pH e Condutividade Elétrica da solução nutritiva através da injeção fertilizantes e solução de regulagem de pH e deve ser de simples operação. Tendo isto em vista, será desenvolvida uma metodologia de identificação e projeto de controladores para regular dinâmicas de pH e da Condutividade Elétrica.

A fim de validar o projeto, será construído um protótipo com no qual serão realizados testes com os quais será possível identificar o comportamento do sistema e projetar um sistema de controle dos níveis de pH e condutividade elétrica da solução nutritiva. O resultado final deve ser capaz de produzir soluções nutritivas com níveis de condutividade elétrica e pH ajustáveis com níveis de precisão adequados para o uso hidroponia. Além disso, será desenvolvida uma interface gráfica, facilitando a operação do sistema já que isto é um requisitos para garantir acessibilidade no uso da solução.

## <span id="page-14-2"></span><span id="page-14-0"></span>2 Revisão Bibliográfica

Este capítulo visa apresentar alguns conceitos utilizados no processo de desenvolvimento do sistema em questão.

#### <span id="page-14-1"></span>2.1 Conceitos de sistemas de irrigação

Diferentes formas de cultivos agrícola vêm surgindo com o intuito de otimizar a produção de alimentos que dependem altamente dos sistemas de controle modernos, como é o caso da Hidroponia, Aeroponia [\(TARGINO et al.,](#page-52-1) [2008\)](#page-52-1), e Semi-Hidroponia. A hidroponia é um sistema de cultivo em que as plantas se desenvolvem sem necessitar do uso do solo, sendo plantadas em vasos com substratos inertes ou em dispositivos como calhas e bandejas.

Por sua vez, a Fertirrigação é uma técnica de aplicação simultânea de fertilizantes e água através de um sistema de irrigação. A composição da solução nutritiva nos sistemas de fertirrigação é um ponto chave para garantir a saúde das plantas e os altos níveis de produtividades prometidos pelo sistema. Além disso, de acordo com [\(PINTO; BASSOI;](#page-51-2) [SOARES,](#page-51-2) [2007\)](#page-51-2), é uma das maneiras mais eficientes e econômicas de aplicar fertilizante em plantas, principalmente em regiões de climas árido e semiárido, pois aplicando-se os fertilizantes em menor quantidade por vez mas com maior frequência, é possível manter um teor uniforme de nutrientes no substrato durante o ciclo da cultura, o que aumentará a eficiência do uso de nutrientes pelas plantas e, consequentemente, a produtividade.

Qualquer sistema de irrigação teoricamente pode conduzir e distribuir agroquímicos juntamente com a água [\(SAMPAIO et al.,](#page-52-2) [2009\)](#page-52-2). Como a uniformidade de distribuição dos produtos depende da uniformidade de distribuição da água pelo sistema, aqueles sistemas de irrigação que apresentam alta uniformidade de distribuição de água são os mais adequados para fazer a fertirrigação.

As soluções nutritivas comumente utilizadas contém 6 nutrientes essenciais ao desenvolvimento das plantas: N,P,S,K, Ca e Mg [\(ASAO,](#page-50-5) [2012\)](#page-50-5) sendo que a proporção de cada elemento está ligada a uma série de fatores como a cultura em questão, a sua idade e algumas condições ambientais. A fim de delimitar as possibilidades de soluções, foram adotados como referência os parâmetros utilizados na irrigação de alfaces. De acordo com [\(JENSEN et al.,](#page-51-4) [1980\)](#page-51-4) e [\(TANJI,](#page-52-3) [1990\)](#page-52-3), os níveis de EC máximos toleráveis na cultura do alface são de 1,4 mS/cm porém para diferentes cultivares de alface este parâmetro pode variar, como indicam este estudo [\(COSTA et al.,](#page-50-6) [2001\)](#page-50-6) no qual obteve-se produtividade máxima com níveis de EC de 2,46 mS/cm. Para simplificar o processo de confecção

<span id="page-15-3"></span>das soluções nutritivas para irrigação, os fabricantes de fertilizantes criam compostos de fertilizantes que possuem documentações e bulas com recomendações de como insumos devem ser administrados para cada cultura.

| Insumo                        | Composição               | Descrição                                    |
|-------------------------------|--------------------------|----------------------------------------------|
|                               |                          | Fertilizante com baixa relação entre $N/K$ , |
| YaraTera                      | $12\% N - 43\% P$        | indicado para complementar fertilização      |
| Krista K                      | $1\%$ Mg – $1\%$ S       | em sistemas hidropônicos. Apresenta          |
|                               |                          | característica de baixo pH                   |
| YaraTera<br><b>KRISTA SOP</b> | $51\%~K - 18\%~S$        | Sulfato de potássio - Indicado para uso      |
|                               |                          | em fertirrigação, é utilizando para          |
|                               |                          | aumentar a disponibilidade de S na           |
|                               |                          | solução nutritiva. Apresenta                 |
|                               |                          | característica de baixo pH                   |
| YaraTera<br>KRISTA MAP        | $12\% N - 61\% P$        | Utilizado pela planta para crescimento       |
|                               |                          | radicular, é muito utilizado no estágio      |
|                               |                          | inicial das plantas. Apresenta pH            |
|                               |                          | de 4,5 quando em solução a $1\%$ .           |
| YaraTera<br><b>CALCINIT</b>   | $15{,}5\%$ N – $19\%$ Ca | Nitrato de Cálcio - Indicado para uso        |
|                               |                          | em fertirrigação, auxilia no                 |
|                               |                          | desenvolvimento radicular e na               |
|                               |                          | sanidade das plantas. É recomendado          |
|                               |                          | o ajuste preciso na sua dosagem.             |
|                               |                          | Apresenta pH de 6 quando em solução          |
|                               |                          | $a\ 10\%$                                    |

<span id="page-15-0"></span>Tabela 1 – Nutrientes utilizados nas soluções nutritivas descritas neste trabalho

Os fertilizantes utilizados neste trabalho estão descritos na Tabela [1,](#page-15-0) assim como a sua composição e algumas características informadas pelo fabricante. As quantidades e distribuição de cada insumos nos tanques de injeção que foram utilizados nos testes estão descritos na Tabela [2.](#page-21-0) É importante observar que todos os nutrientes apresentam característica de pH baixo quando diluídos, o que indica que, ao confeccionar soluções nutritivas composta por estes insumos, é necessário ajustar o pH, elevando-o até níveis recomendados, de forma a aumentar a absorção dos nutrientes pela planta, aumentando a eficiência da irrigação.

### <span id="page-15-1"></span>2.2 EC e pH

#### <span id="page-15-2"></span>2.2.1 Controle de pH

O estudo do comportamento do pH pode ser iniciado entendendo-se de onde vem esta medida. Esta medida tem relação logarítmica com a concentração de *H*+ e *OH*− presentes em uma solução. As relação podem ser representadas conforme as equações [\(2.1\)](#page-16-0), [\(2.2\)](#page-16-1) e [\(2.3\)](#page-16-2) [\(GUSTAFSSON et al.,](#page-50-7) [1995\)](#page-50-7). A escala de pH possui limites estabelecidos

<span id="page-16-3"></span>entre 0 a 14 sendo que uma solução com pH próximo de 7 é considerada neutra, com pH abaixo de 7 é considerada ácida e com pH superior a 7, básica ou alcalina.

<span id="page-16-0"></span>
$$
pH = -log_{10}[H+] \tag{2.1}
$$

<span id="page-16-1"></span>
$$
pOH = -log_{10}[OH -]
$$
\n
$$
(2.2)
$$

<span id="page-16-2"></span>
$$
pH + pOH = 14\tag{2.3}
$$

No contexto da agricultura, sabe-se que as mudanças nos níveis de pH ocorrem dependendo da diferença na magnitude de nutrientes absorvidos pelas plantas em termos do equilíbrio entre ânions e cátions [\(ASAO,](#page-50-5) [2012\)](#page-50-5). Quando os ânions são absorvidos em concentrações maiores do que os cátions, por exemplo, na adição de nitratos, a planta libera ânions *OH*− ou *HCO*3− para equilibrar suas cargas elétricas internamente, o que acarreta em um aumento no valor do pH de acordo com [\(2.3\)](#page-16-2). Este processo é chamado de Alcalinidade Fisiológica [\(GUO; MARSCHNER,](#page-50-8) [1995\)](#page-50-8). No caso de um sistema fechado de irrigação, estes ânions passam a fazer parte da solução que deverá ser analisada e ajustada para que possa ser reutilizada em uma próxima irrigação, ou seja: em um sistema de irrigação fechado, o pH da solução nutritiva deve ser constantemente regulado.

O efeito da concentração dos nutrientes no pH de uma solução nutritiva pode ser observado na Figura [1,](#page-17-0) extraído de [\(ROQUES et al.,](#page-51-5) [2013\)](#page-51-5). Pelo diagrama presente na Figura [1,](#page-17-0) observa-se que os valores de pH são reduzidos ou elevados de acordo com a concentração de cada um dos elementos que são adicionados na solução. Com isto segue que a adição destes elementos em uma solução aquosa pode elevar ou reduzir o seu pH dependendo da concentração de cada elemento.

O controle de pH é um tema muito conhecido e a atuação em uma planta onde desejase controlar o pH se dá através da injeção de soluções alcalinas ou ácidas. Nos sistemas de controle de pH envolvendo o uso para controle de fertilização de plantas, a substância mais comumente utilizada é o Carbonato de Sódio, comercialmente conhecido como Barrilha Leve. A Barrilha Leve é utilizada na agricultura e em piscinas para regulagem de pH pois não é nociva para animais e nem para plantas, além disso, é facilmente encontrada no mercado com um custo baixo.

<span id="page-17-3"></span><span id="page-17-0"></span>Figura 1 – Influência da concentração de elementos no pH de uma solução. Os elementos apresentados são tipicamente utilizados em soluções nutritivas e a largura de cada linha representa a sua concentração no pH observado

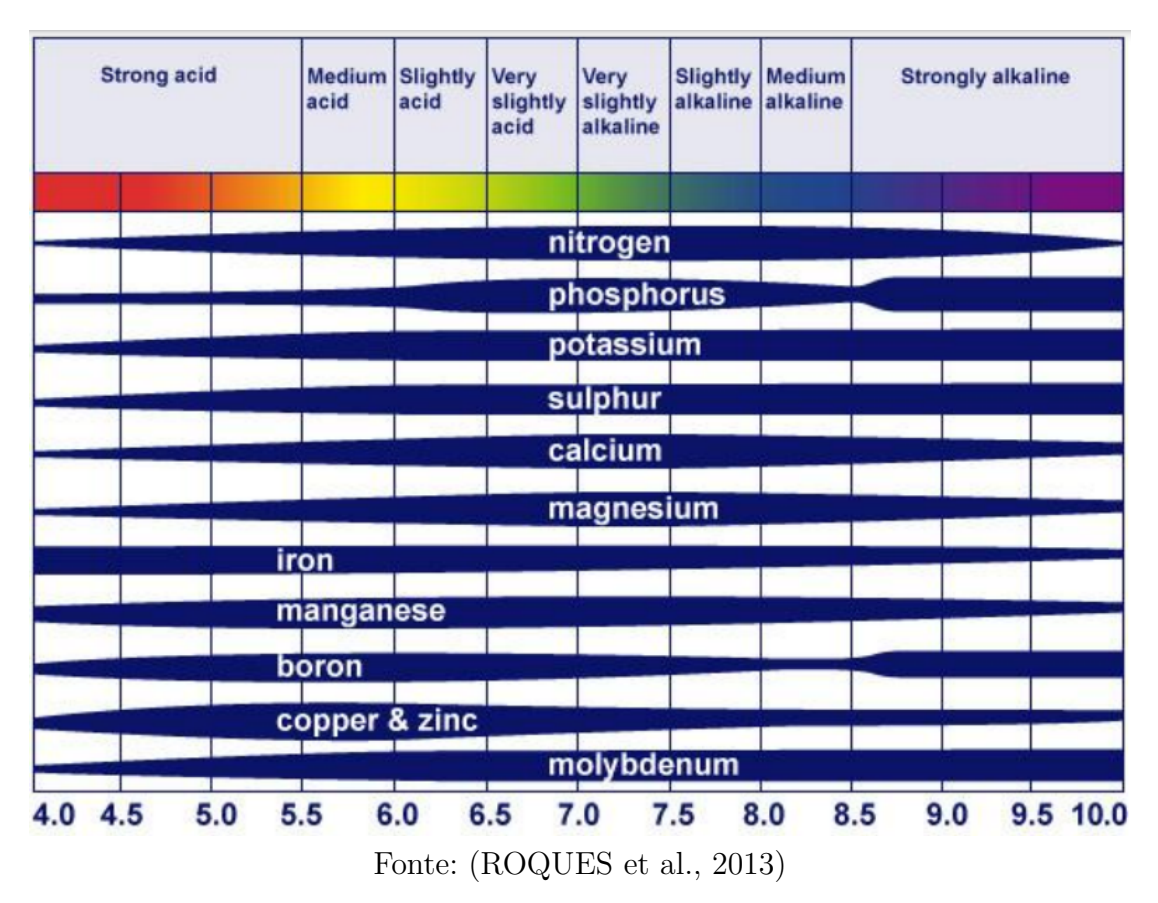

#### <span id="page-17-1"></span>2.2.2 Controle de Condutividade Elétrica

A unidade de medida utilizadas para medição de condutividade elétrica (denotada por *σ*) no sistema internacional de medidas é o Siemens (cujo símbolo é "S") e ela representa a capacidade de condução elétrica de algum material. Geralmente, ela pode ser definida em função da resistividade elétrica (denotada por *ρ*) de um meio conforme apresentado na equação [\(2.4\)](#page-17-2) [\(LOWRIE,](#page-51-6) [2007\)](#page-51-6).

<span id="page-17-2"></span>
$$
\sigma = \frac{1}{\rho} \tag{2.4}
$$

No contexto de irrigação a condutividade elétrica (EC) é um indicador da concentração de sais e eletrolitos na solução nutritiva [\(DING et al.,](#page-50-9) [2018\)](#page-50-9). Os níveis de EC de uma solução nutritiva estão relacionados à disponibilidade de íons disponíveis para as plantas na região da sua raiz [\(NEMALI; IERSEL,](#page-51-7) [2004\)](#page-51-7). Em uma solução com água, tanto compostos orgânicos quanto compostos inorgânicos influenciam os níveis de condutividade. <span id="page-18-2"></span>A água pura, sem adição de nenhuma outra substância, também conhecida como "Água Destilada" ou "Água Deionizada" possui condutividade elétrica próxima de zero, ou seja: apresenta característica isolante. À medida que sais são adicionados, a condutividade elétrica aumenta pois surgem íons na solução.

Na agricultura, esta medida é importante não só para entender a quantidade de nutrientes que está sendo utilizada na irrigação (ou que está presente no solo) mas também pois a produtividade das plantas está relacionada aos níveis de condutividade elétrica do solo [\(DING et al.,](#page-50-9) [2018\)](#page-50-9). Desta maneira, o controle da condutividade elétrica no solo e em soluções nutritivas é fundamental para a otimização de recursos na agricultura de precisão.

### <span id="page-18-1"></span>2.3 Controle em Malha Fechada

Inicialmente estudados no século 17 [\(BELLMAN,](#page-50-10) [2015\)](#page-50-10), os Controladores PID (Proporcional, Integrador e Derivativo) são utilizados em mais de 90% das malhas de controle do mundo [\(BAZANELLA; Gomes da Silva Jr.,](#page-50-11) [2005\)](#page-50-11) por sua versatilidade e fácil implementação em sistemas eletrônicos e digitais. A topologia básica de um sistema de controle de malha fechada pode ser observada na Figura [2.](#page-18-0)

<span id="page-18-0"></span>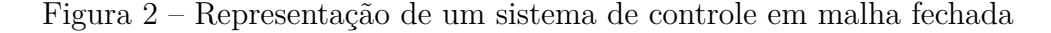

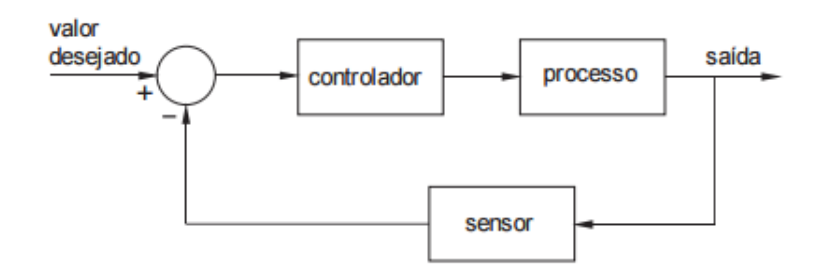

O papel do controlador neste sistema é gerar um sinal de controle que, considerando o sinal de erro, atue na planta a fim de obter-se o valor de saída o mais próximo possível do valor desejado. Existem vários controladores que tornam isto possível, porém, para a maioria dos processos industriais, o controlador PID (Proporcional-Integral-Derivativo) é um dos mais utilizados por sua simplicidade de implementação e projeto. De acordo com [\(BAZANELLA; Gomes da Silva Jr.,](#page-50-11) [2005\)](#page-50-11), a função de transferência de um controlador PID é a expressão apresentada na equação [\(2.5\)](#page-19-0) sendo que os parâmetros livres de projeto a serem determinados são K, *T<sup>i</sup>* e *Td*. Esses parâmetros devem ser determinados de forma que o sistema em malha fechada atenda requisitos de desempenho como erro nulo em regime permanente, tempo de acomodação desejado e limitação no sobressinal (*overshoot*).

<span id="page-19-0"></span>
$$
C_{PID}(s) = \frac{u(s)}{e(s)} = K(1 + \frac{1}{T_i s} + T_d \frac{ps}{s+p})
$$
\n(2.5)

Existem diversos métodos de projeto para os controladores que diferem entre si em aspectos como informações necessárias e objetivos do projeto. Os métodos podem ser divididos em duas categorias: os baseados em dados e os baseados em modelos.

Entre as metodologias de projetos baseados em dados, como por exemplo o Método de Zeigler-Nichols, são extraídos alguns parâmetros dos dados obtidos em testes de resposta ao degrau unitário e os parâmetros do controlador são projetados a partir de tabelas de sintonia. Uma outra formulação do método pode ser utilizada para sistemas que respondem com oscilações em regime quando o ganho proporcional do sistema é aumentado, ou seja, nesta configuração o controlador pode ser ajustado com o sistema em malha fechada. Este método é utilizado por sua rápida implementação e por sua simplicidade de projeto, porém não permite ao projetista ajustar parâmetros tais como erro em regime permanente ou levar em conta os limites de potência dos atuadores no sistema.

Tendo como característica uma maior liberdade de controle dos parâmetros de projeto, os métodos de projeto baseado em modelos requerem uma etapa de identificação do modelo da planta para que possa ser projetado o controlador. Estes métodos dão liberdade ao projetista de encontrar valores dos parâmetros de ajuste adequados ao desempenho esperado do controlador. Entre os métodos baseados em modelos está o LGR (Lugar Geométrico das Raízes). O LGR é um gráfico que permite visualizar de que forma os polos de um sistema em malha fechada variam quando se altera o valor de um parâmetro específico no sistema, geralmente, o ganho do controlador. Em função disto, é possível fazer uma escolha precisa do ganho desejado no sistema a fim de respeitar os limites de capacidade dos atuadores, tempo de acomodação, erro em regime entre outros.

## <span id="page-20-2"></span><span id="page-20-0"></span>3 Protótipo em Escala Reduzida

O objetivo desejado neste trabalho é um sistema de controle que confeccione soluções nutritivas para cultivo de alface em sistema hidropônico, garantindo que os níveis de pH e Condutividade Elétrica desejados sejam atingidos. Além disto, o sistema deve ser de fácil operação e baixo custo. A quantidade de água necessária em um sistema hidropônico está relacionada com condições climáticas tais como temperatura e umidade do ar, iluminação, ventilação, além das características das plantas, tais como idade, tamanho composição e volume [\(SCHRÖDER; LIETH,](#page-52-4) [2002\)](#page-52-4). Para delimitar este parâmetro, utilizou-se como referência o estudo documentado em [\(OHSE et al.,](#page-51-8) [2001\)](#page-51-8) que indica um uso de 2,38 litros de solução por planta. A fim de manter os custos de prototipação baixos, definiu-se que o protótipo contemplaria a irrigação de 4 pés de alface, armazenando 10L de solução nutritiva no Tanque de Mistura. Para os tanques de injeção, o critério de escolha foi relacionado ao custo, à disponibilidade de peças no mercado e à capacidade de atender o projeto.

O volume dos tanques de injeção foi escolhido levando-se em conta o uso das soluções conforme indicado pelo fabricante para um estágio inicial de cultivo de alface, considerando-se 4 plantas, e as soluções concentradas foram armazenadas em tanques com volume total 10 vezes menor do que o tanque da solução nutritiva. As soluções utilizadas, tal como as relações de volumes dos tanques foram validadas com recomendações obtidas em [\(FURLANI et al.,](#page-50-12) [1999\)](#page-50-12) e de acordo com indicação do fabricante. Sabe-se que os níveis de EC de soluções nutritivas utilizadas no cultivo de alface variam de acordo com estudos apresentados na Seção [2.2](#page-15-1) e em vista disso, foram adotadas faixas de medidas nos sensores que atendem os requisitos das soluções para o alface e também flexibilizam o projeto para culturas com níveis maiores de EC. As demais seções deste capítulo apresentam detalhes dos métodos e componentes utilizados na montagem do protótipo.

### <span id="page-20-1"></span>3.1 Soluções de controle

As soluções nutritivas utilizadas são solúveis em água e podem ser armazenadas em alta concentração, desde que sejam misturadas a soluções compatíveis, conforme indica o fabricante através do Sistema de Recomendações de Nutrição Yara, que pode ser acessado em [\(BRASIL,](#page-50-13) [2020a\)](#page-50-13). Seguindo estas recomendações, observou-se que, com os insumos representados na Tabela [1,](#page-15-0) os fertilizantes poderiam ser armazenados em um mesmo tanque com exceção do YaraVita Calcinit, que deve ser mantido em um recipiente isolado dos demais respeitando a indicação do fabricante de não armazená-lo junto a Sulfatos e Fosfatos em [\(UK,](#page-52-5) [2020\)](#page-52-5), como é o caso do insumos Kirsta SOP [\(NZ,](#page-51-9) [2020c\)](#page-51-9) e Krista

<span id="page-21-3"></span>MAP [\(NZ,](#page-51-10) [2020b\)](#page-51-10). O insumo Kista K é compatível com os demais de acordo com as informações indicadas em [\(BRASIL,](#page-50-14) [2020b\)](#page-50-14) e [\(NZ,](#page-51-11) [2020a\)](#page-51-11). Além destes dois recipiente, mostrou-se necessário um terceiro para armazenar a solução de elevação de pH, já que será necessária para compensar a solução em função das características de baixo pH das soluções nutritivas utilizadas. Os nutrientes utilizados bem como as suas concentrações podem ser observados na Tabela [2.](#page-21-0)

<span id="page-21-0"></span>

| Solução<br>Concentrada $#1$ | Solução<br>Concentrada $#2$ | Elevador de pH    |
|-----------------------------|-----------------------------|-------------------|
| Krista K                    |                             |                   |
| 16g/L                       | Calcinit                    | Barrilha Leve     |
| Krista SOP                  | 16g/L                       | $0.4 \text{ g/L}$ |
| 16g/L                       |                             |                   |
| Krista MAP                  |                             |                   |
| 1,6g/L                      |                             |                   |

Tabela 2 – Soluções dos tanques de injeção

### <span id="page-21-1"></span>3.2 Visão Geral do Sistema

Em termos de hardware, o sistema desenvolvido consiste em um conjunto de recipientes com soluções concentradas (descritas na Figura [3](#page-22-0) pelos tanques "Elevador de pH, Solução Concentrada #1 e Solução Concentrada #2") conectados hidraulicamente ao Tanque de Mistura através de encanamentos e com fluxo controlado eletricamente por bombas elétricas ligadas a um microcontrolador. Além disso, acoplado ao Tanque de Mistura existe um sistema hidráulico de circulação (ao lado direito na Figura [3\)](#page-22-0) que consiste em um encanamento com uma motobomba e sensores acoplados em linha, todos conectados eletricamente ao microcontrolador. O Tanque de mistura ainda possui um sensor de nível para indicar o nível de água com o qual o sistema foi projetado para operar, garantindo repetibilidade na quantidade de água inicial da solução. O microcontrolador está conectado a um computador via Bluetooth para operação do sistema.

### <span id="page-21-2"></span>3.3 Tanques de mistura e soluções concentradas

O tanque de mistura utilizado foi um recipiente plástico de 45L também conhecido como "bombona plástica"e pode ser observado na Figura [4.](#page-22-1) É importante observar que o volume máximo de água adicionada no sistema foi fixado em 10L conforme indicado no início deste capítulo a fim de contemplar a demanda hídrica de 4 pés de alface.

Para armazenar as soluções concentrados, foram utilizados recipientes universais automotivos de 500mL que são comumente utilizados para bombeamento de água dos para-brisas de veículos e gasolina para partida em veículos flex-power. O recipiente foi

<span id="page-22-0"></span>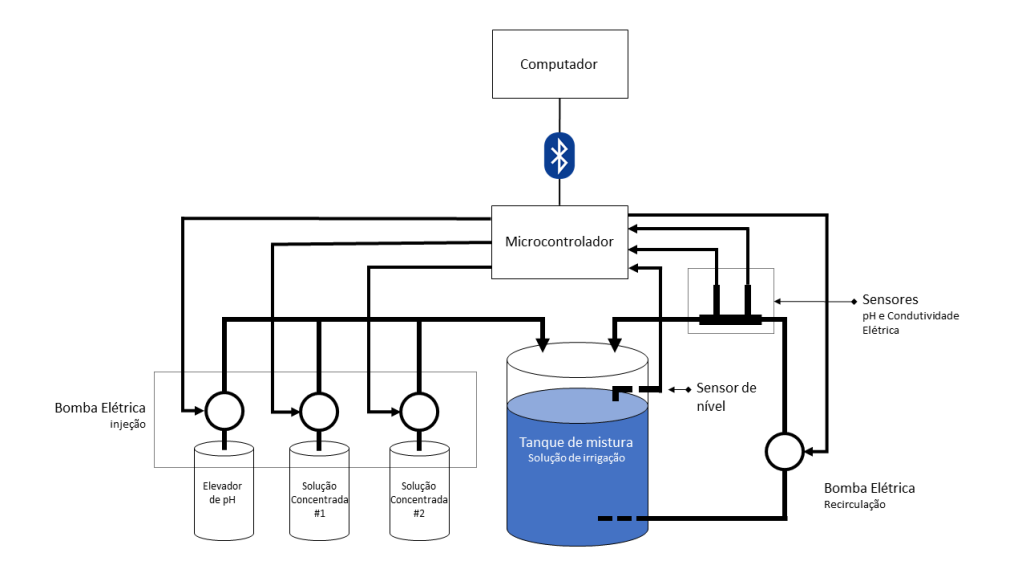

Figura 3 – Diagrama de representação física do sistema desenvolvido

<span id="page-22-1"></span>Figura 4 – bombona plástica de 45L utilizada como tanque misturador na solução desenvolvida

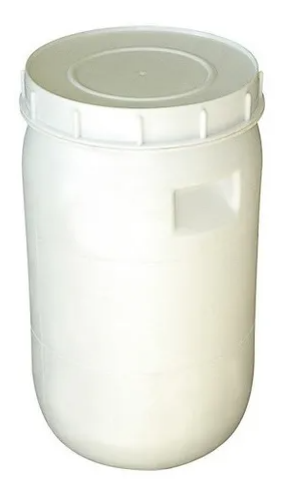

escolhido pois atende o volume que comporta as soluções concentradas, porque é projetado para encaixar uma motobomba a ser detalhada na Seção [3.8,](#page-25-2) por ser resistente e por possuir baixo custo e alta disponibilidade no mercado, facilitando eventuais manutenções no sistema.

O tanque de mistura possui altura de 51 centímetros foi posicionado no chão. Os tanques com as soluções concentradas possuem altura de 13 cm foram posicionados com a sua base a 35 cm de altura, tendo uma coluna de água máxima a ser vencida de cerca de 3cm, o que está dentro da faixa de operação da motobomba escolhida.

<span id="page-23-0"></span>Figura 5 – Recipiente universal de 500mL que foi utilizado para armazenamento das soluções concentradas e no qual a motobomba é perfeitamente encaixada

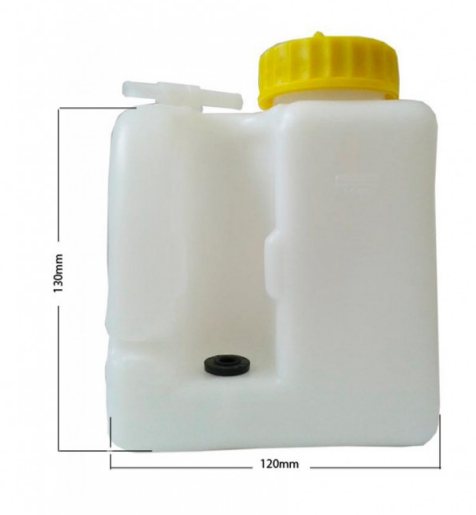

### <span id="page-23-2"></span>3.4 Sensor de Nível

O sensor de nível apresentado na Figura [6](#page-23-1) foi utilizado no projeto para detectar quando o tanque de mistura está cheio. Ele é necessário para que o volume de solução no tanque de mistura seja conhecido no momento em que os controladores de EC e pH entram em ação. O sensor escolhido é digital e se comporta como um fim de curso: fechando uma chave interna que une os seus dois terminais no momento em que o nível da água atinge a sua boia móvel.

<span id="page-23-1"></span>Figura 6 – Sensor de nível utilizado no tanque de mistura

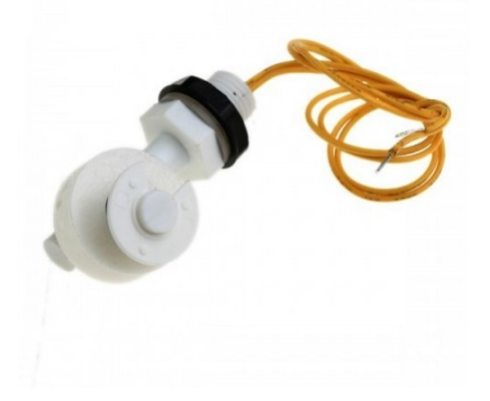

#### <span id="page-24-3"></span><span id="page-24-1"></span>3.5 Sensor de pH

Para medir o pH da solução nutritiva, foi instalado um sensor de pH linear com saída medida em corrente segundo o protocolo de comunicação 4-20mA. O Sensor escolhido foi o modelo RK500-12 do fabricante Rika Sensors, representado na Figura [7,](#page-24-0) pois com ele é possível fazer leitura em linha (ou seja: medir uma solução em um duto com fluído passante) e possui capacidade de operação em ambientes industriais. O sensor possui uma faixa de medida de 0 a 14 pH, com acurácia de ±0*,* 05 pH e resolução de 0,01 pH. As especificações completas do equipamento podem ser encontradas em [\(HUNAN RIKA](#page-51-12) [ELECTRONIC TECHNOLOGY CO., LTD,](#page-51-12) [2015b\)](#page-51-12).

<span id="page-24-0"></span>Para que as leituras pudessem ser feitas no microcontrolador que possui apenas entradas de tensão o módulo de conversão de corrente-tensão descrito na Seção [3.7](#page-25-1) foi utilizado. A faixa de operação para o qual o sensor foi configurado é de pH variando entre 4 e 8, pois é uma faixa ligeiramente maior do que os limites máximos e mínimos indicados para diversos cultivos em [\(SINGH; BRUCE,](#page-52-0) [2016\)](#page-52-0).

Figura 7 – Sensor de pH utilizado no projeto

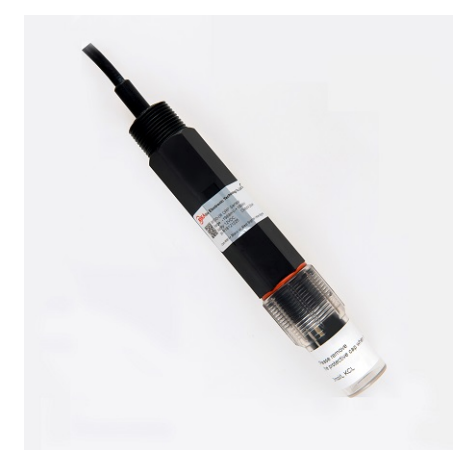

#### <span id="page-24-2"></span>3.6 Sensor de Condutividade Elétrica

Para medir a concentração de sais na mistura, foi utilizado um sensor de condutividade elétrica. O modelo escolhido foi o RK500-03 do fabricante Rika Sensors pois possui capacidade de operação em ambientes industriais, tempo de resposta inferior a 1 segundo, faixa de medida de condutividade elétrica variando entre 0mS/cm e 20mS/cm com acurácia de ±2% e, assim como o sensor de pH, pode ser utilizado para fazer medições em linha. As especificações completas do equipamento podem ser encontradas em [\(HUNAN RIKA](#page-51-13) [ELECTRONIC TECHNOLOGY CO., LTD,](#page-51-13) [2015a\)](#page-51-13).

Da mesma forma que no caso do sensor de pH, o sensor de EC utilizado possui saída do tipo corrente e por isto foi utilizado o módulo de conversão de corrente-tensão

<span id="page-25-3"></span><span id="page-25-0"></span>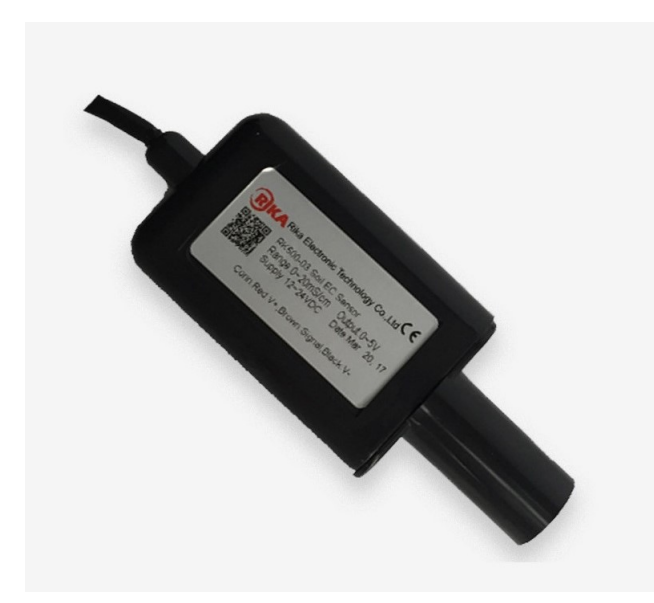

Figura 8 – Sensor de condutividade elétrica utilizado no projeto

descrito na Seção [3.7.](#page-25-1) O módulo de conversão foi ajustado para fazer leituras em uma faixa de medida de valores de condutividade elétrica entre 0 e 7 mS/cm. A faixa foi adotada a partir dos dados obtidos em [\(SINGH; BRUCE,](#page-52-0) [2016\)](#page-52-0) que indicam que, para os frutos e hortaliças a faixa de EC desejada em fertilizantes varia de 0 a 4mS/cm. Acrescentou-se um intervalo de segurança superior na faixa de medida adotada para possível adaptação do sistema para diferentes culturas.

### <span id="page-25-1"></span>3.7 Módulo conversor Corrente-Tensão

A fim de utilizar sensores que possuem saída em corrente, seguindo o protocolo 4-20mA foi necessário utilizar um conversor de corrente em tensão. O módulo escolhido está representado na Figura [9](#page-26-0) e possui ajuste de zero e ganho, que foram utilizados para ajustar os sensores a fim de obter maior precisão na faixa de operação. Optou-se pelo uso do módulo de conversão para aumentar o desacoplamento com a alimentação dos sensores de 24V. A saída de tensão do módulo pode variar em uma faixa de 0-10V e a sua alimentação pode variar entre 7 e 35V. O módulo é construído em torno do conversor descrito em [\(INTERSIL AMERICAS,](#page-51-14) [2010\)](#page-51-14).

### <span id="page-25-2"></span>3.8 Bombas de injeção

A fim de garantir um sistema robusto e uma boa relação entre custo e efetividade, foram utilizadas motobombas de para-brisa de caminhões que operam em uma tensão de ativação de 24V com corrente contínua, possuem alta durabilidade e custo acessível (cada

<span id="page-26-0"></span>Figura 9 – Conversor IxV com ajuste de range e zero utilizado entre sensores de corrente e uma entrada AD no microcontrolador

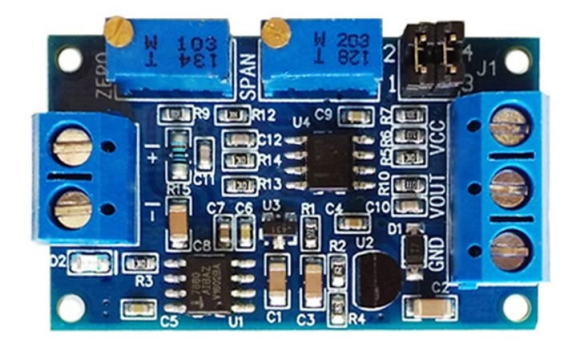

bomba custa entre R\$ 50,00 e R\$ 80,00). Uma foto deste modelo de motobomba pode ser vista na Figura [10.](#page-26-1)

<span id="page-26-1"></span>Figura 10 – Bomba automotiva utilizada no projeto para injeção de soluções concentradas no Tanque de mistura

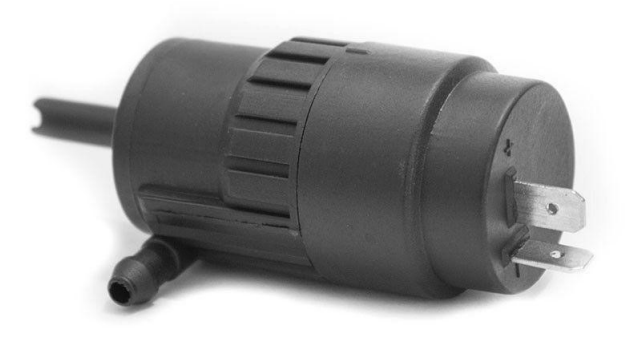

Para controlar o fluxo de injeção, foi utilizada a técnica de modulação de largura de pulso ou PWM (*Pulse-Width Modulation*) que consiste na geração de uma onda quadrada de um sinal - neste caso, tensão - utilizado para ativar ou desativar a motobomba em frequência constante e com ciclo de operação controlável, gerando uma tensão média regulável nos terminais da mesma. Foi realizado um teste aplicando diferentes níveis de tensão nos terminais da bomba por um tempo conhecido e medindo o volume de água deslocado. Constatou-se que o fluxo de injeção é proporcional à tensão aplicada em seus terminais. O resultado dos testes pode ser observado na Figura [11.](#page-27-0) A partir desse teste, foi possível estabelecer um comportamento aproximadamente linear em toda faixa de operação com um ganho de 0,27 L/min/V. É possível observar a existência de zona morta para tensões inferiores a 1V.

<span id="page-27-0"></span>Figura 11 – Teste realizado nas bombas de injeção com o objetivo de entender a função de transferência do sistema em função da tensão e do fluxo de líquido deslocado

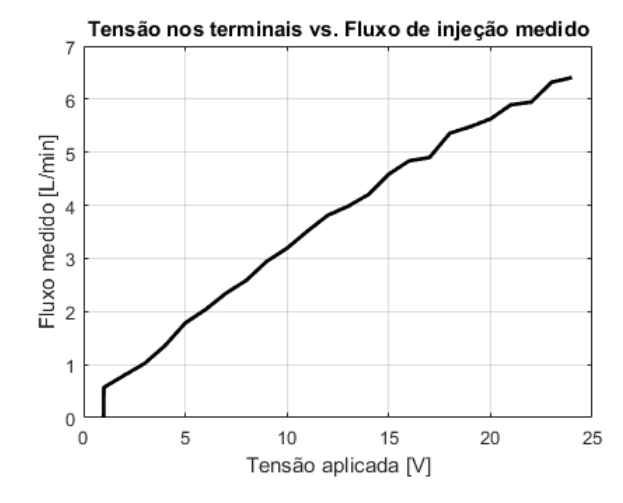

Conforme apresentado anteriormente, 3 tanques de injeção foram utilizados sendo que as motobombas dos tanques com solução concentrada são acionados sempre ao mesmo tempo e com o mesmo fluxo de injeção, mantendo a proporção de injeção das duas soluções concentradas em 50% de cada. A injeção da solução de elevação de pH utilizada nos testes documentados na Seção [5](#page-37-0) é acionada de modo independente.

#### <span id="page-27-1"></span>3.8.1 Acionamento de potência das motobombas

A fim de controlar a potência dos motores com o uso do sinal de PWM gerado pelo microcontrolador, utilizou-se um módulo L298N. Este módulo é composto por uma ponte-H concebida com transistores e demais componentes e dimensionada para controlar dispositivos com tensões de acionamento entre 4V a 35V e potência máxima de 25W. Neste projeto, um módulo foi configurado para acionar duas motobombas com tensão de 24V em corrente contínua com um único sentido de rotação. O outro módulo foi configurado para operar uma motobomba com as mesmas características, totalizando 3 motobombas de injeção. Uma foto do módulo pode ser vista na Figura [12.](#page-28-0)

A fim de proteger os motores, os componentes eletrônicos do módulo L298N, e de reduzir possibilidades de interferências nas medidas dos sensores, o circuito descrito na Figura [13](#page-28-1) foi projetado e acoplado ao sistema. Este circuito possui um capacitor para atenuar a variação da tensão gerada na saída PWM e possui um diodo em polarização reversa com os terminais do motor para atenuar os efeitos da corrente reversa.

#### <span id="page-27-2"></span>3.8.2 Circuito hidráulico

O circuito hidráulico foi montado a fim de fornecer um meio de misturar a solução nutritiva e poder medir os valores de pH e EC em linha. Para garantir que os sensores

<span id="page-28-0"></span>Figura 12 – Módulo L298N utilizado como driver das motobombas de injeção de fertilizante e elevador de pH na solução desenvolvida

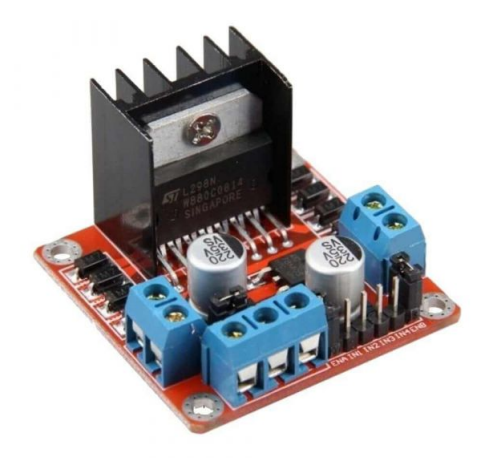

Figura 13 – circuito de proteção utilizado nos motores DC das bombas de injeção

<span id="page-28-1"></span>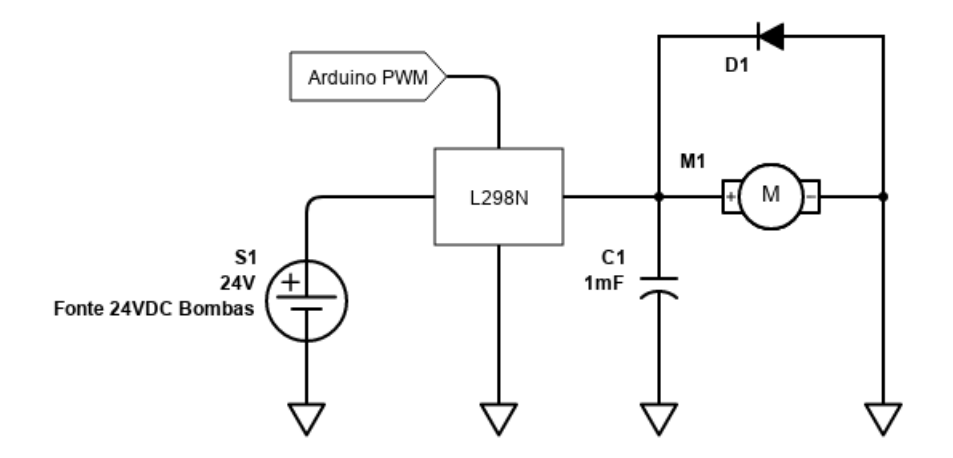

estivessem sempre imersos em água, eles foram posicionados de acordo com a marcação 1 na Figura [14.](#page-29-0) Além disso, o encanamento hidráulico faz uma curva representada em 3 a fim de garantir que esteja sempre cheio de água, por meio da coluna de água gerada em função do nível inferior do encanamento.

A motobomba de circulação, que pode ser vista na marcação 2 da Figura [14,](#page-29-0) foi acionada utilizando-se um circuito com relé e possui tensão de alimentação de 24V de corrente contínua. Os cabos apresentados são conectados na placa de controle apresentada na Figura [15.](#page-30-0)

<span id="page-29-0"></span>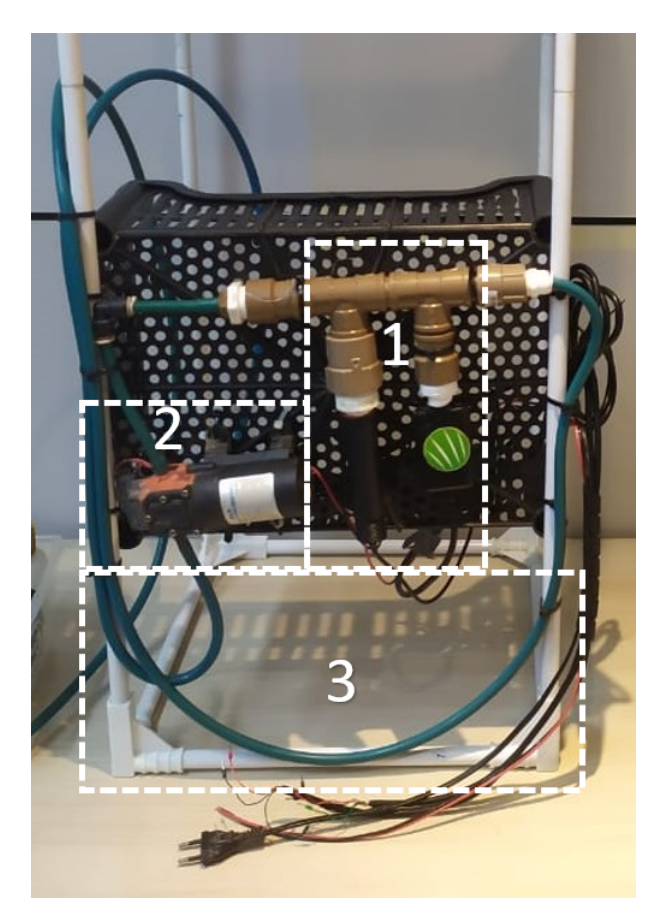

Figura 14 – Detalhamento do circuito hidráulico montado no protótipo.

#### <span id="page-29-1"></span>3.9 Microcontrolador e módulo Bluetooth

A fim de coordenar os acionamentos e controlar a potência de ativação das motobombas, efetuar a leitura dos sensores e de se comunicar com a solução de Interface Homem-Máquina (IHM) a ser descrita na Seção [4,](#page-32-1) utilizou-se a placa de desenvolvimento Arduino Mega juntamente com o módulo Bluetooth. A placa de desenvolvimento Arduino Mega consiste em um microcontrolador ATmega2560 de 8 bits além de periféricos que a unidade de microcontrolador necessita para operar. São disponibilizados na placa 16 portas de entrada analógica, 12 portas de saída PWM e 32 portas digitais multi-função e 4 portas seriais que podem ser utilizadas para comunicação com outros dispositivos. Estas características foram fundamentais para a escolha do dispositivo já que o projeto demanda a leitura de dois sensores analógicos (pH e EC), 1 sensor digital (nível da água) e a atuação em dispositivos com acionamento digital, como a motobomba de circulação. O *firmware* utilizado será descrito na seção [4.](#page-32-1) A fim de se comunicar com a interface desenvolvida e buscando garantir o isolamento elétrico entre o computador e o circuito de acionamentos, utilizou-se o módulo Bluetooth HC-05, que consiste em um dispositivo com uma porta serial e um módulo Bluetooth que emula uma porta Serial-Bluetooth, permitindo comunicação com outros dispositivos que dão suporte a este protocolo. O

acoplamento com o sistema não envolveu ajustes de software já que o módulo HC-05 gera um canal serial transparente entre a porta física serial e a porta Bluetooth-serial.

O microcontrolador, assim como o módulo Bluetooth podem ser visualizados na Figura [15,](#page-30-0) que apresenta a montagem da placa de controle desenvolvida para unificar os circuitos de atuação e sensoreamento do sistema.

<span id="page-30-0"></span>Figura 15 – Placa desenvolvida para interface e controle dos periféricos do sistema.

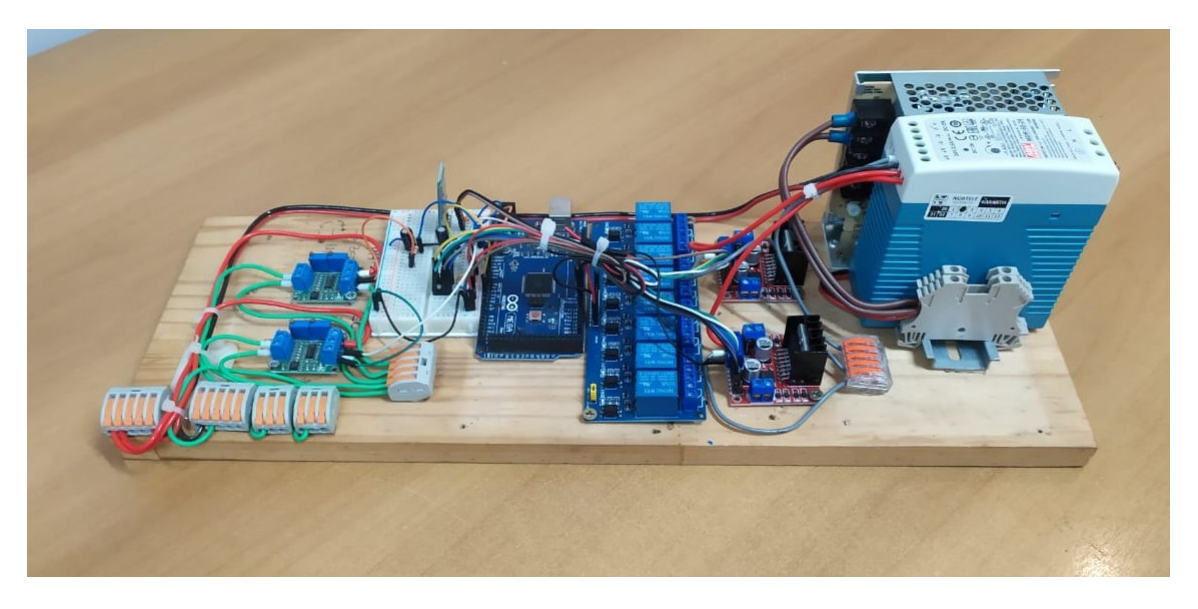

Uma foto do sistema completo pode ser vista na Figura [16.](#page-31-0)

<span id="page-31-0"></span>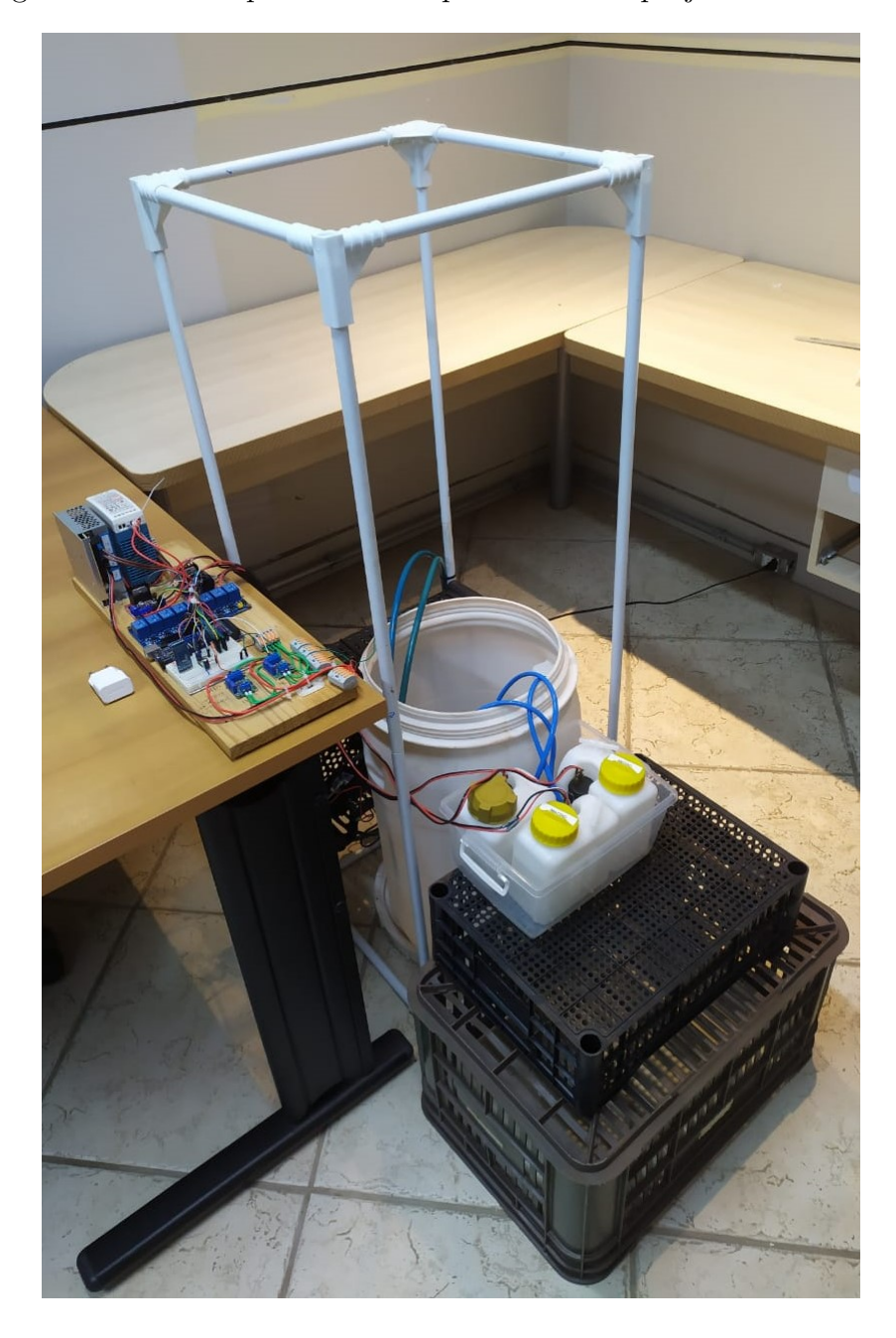

Figura 16 – Protótipo construído para validar o projeto desenvolvido

## <span id="page-32-1"></span>4 Software Desenvolvido

Para o melhorar a qualidade dos procedimentos de testes no desenvolvimento e facilitar a interface com o usuário do sistema, foram desenvolvidas VIs (*Virtual Instrument*) no software *LabView 2013*. Estas VIs são a Interface Homem-Máquina que consistem em lógicas que controlam a operação do sistema através de comandos em um computador. Os comandos desejados são de acionamentos do sistema e de ajuste dos parâmetros de EC e pH desejados na solução nutritiva. Para controlar os atuadores na planta e se comunicar com a interface, foi desenvolvido o firmware do microcontrolador que se comunica com a interface através do envio e recebimentos de comandos em uma interface *Bluetooth-Serial*. A concepção e operação deste sistema a nível software será apresentada nas seções deste capítulo.

### <span id="page-32-2"></span>4.1 Firmware do microcontrolador

Para que fosse possível controlar os dispositivos de maneira simples através de uma interface IHM, o firmware desenvolvido no microcontrolador Arduino Mega conta com comandos serial que possibilitam diversos ajustes na rotina de operação do sistema. O objetivo destes comandos é tornar possível o controle de atuação das bombas, a leitura dos parâmetros sensoreados na planta, além de ajustes nos controladores. Os comandos assim como as suas funções estão descritos na Tabela [3.](#page-32-0)

Algumas funções requerem explicações adicionais pois têm relação direta com o sistema de controle desenvolvido. Elas serão descritas nas seções a seguir.

| Comando Serial        | Função                                                           |
|-----------------------|------------------------------------------------------------------|
| PHSET.n               | Escolher o setpoint do controlador de pH                         |
| ECSET.n               | Escolher o setpoint do controlador de EC                         |
| CPHON e CPHOFF        | Ativar e desativar o controlador de pH                           |
| <b>CECON e CECOFF</b> | Ativar e desativar o controlador de EC                           |
| PnON e PnOFF          | Ativar ou desativar uma bomba de injeção,                        |
|                       | sendo "n"o número da bomba                                       |
| $P_{n,p}$             | Escolher a potência de uma bomba de injeção, sendo "n"           |
|                       | o número da bomba e "p"a potência escolhida, variando de 0 a 255 |
| MIXON e MIXOFF        | ativar ou desativar a bomba de circulação                        |
| RPH e REC             | Ler o valor atual do sensor de pH e de EC                        |

<span id="page-32-0"></span>Tabela 3 – Comandos suportados pelo firmware programado no microcontrolador

#### <span id="page-33-0"></span>4.1.1 Leitura dos sensores

A leitura dos sensores foi feita através da implementação de funções de transferência concebidas para converter tensões variando entre 0V e 5V em conversores Analógico-Digitais de 10 bits (conforme especificado pelo fabricante) em valores do tipo *float* que representam as medidas de pH e EC conforme as faixas de medida definidas na Seção [3.6.](#page-24-2)

#### <span id="page-33-1"></span>4.1.2 Implementação de Controladores P

Os controladores do tipo P implementados para o controle do pH e da Condutividade Elétrica foram desenvolvidos para controlar a potência das bombas de injeção em função das leituras dos sensores. A rotina implementada consiste em uma função que é chamada a cada 1 segundo, que calcula o erro em relação à referência desejada e gera um sinal de controle proporcional ao erro, ou seja, *u*(*s*) = *Ke*(*s*). Uma vez calculado o erro, o sinal de controle é calculado através da Equação [\(2.5\)](#page-19-0) sem os elementos envolvendo ação integral e derivativa já que foram implementados controladores proporcionais e o valor obtido é armazenado no registrador que controla o ciclo de operação do módulo PWM do microcontrolador. Como o controle de pH e EC só pode ser feito no sentido de elevar os níveis de pH e EC, conforme será apresentado na Seção [5.1,](#page-37-1) a saída dos controladores possui um desvio condicional que desativa as bombas de injeção caso o sinal de controle obtido seja negativo. Além disso, em virtude de existir uma zona morta nos motores, foi implementado uma rotina que desativa os motores a partir de um certo valor de erro calculado pois foi observado empiricamente que esta zona morta impedia o rotor da motobomba de girar, elevando a temperatura no driver PWM utilizado e nos motores das bombas de injeção para níveis não-seguros de operação. A sub-rotina dos controladores foi desenvolvida utilizando-se da função *millis* do Arduino que possibilita um bom controle de tempo de execução de funções cronometradas. Optou-se por não utilizar rotina baseada em interrupções de *timer* convencionais pois o nível de precisão de tempo nas medidas e atuações do sistema é da ordem de segundos, cerca de mais de 1000 vezes maior do que a precisão de tempo oferecida pela função *millis*.

#### <span id="page-33-2"></span>4.2 Funcionamento no Labview

Existem duas estruturas básicas no código desenvolvido para LabView: um Laço de monitoramento dos sensores da planta e uma função de ajuste de parâmetros. Com estas duas estruturas, é possível configurar parâmetros do sistema deixando-o em um estado específico e, quando neste estado, o laço de monitoramento dos sensores faz leituras periódicas com as quais é possível adquirir dados e inferir sobre a dinâmica do sistema. A estrutura de monitoramento pode ser visualizado na Figura [17.](#page-34-0)

<span id="page-34-0"></span>Figura 17 – Estrutura da VI utilizada para medir e armazenar as leituras dos sensores do sistema, aqui chamado de Laço de Monitoramento

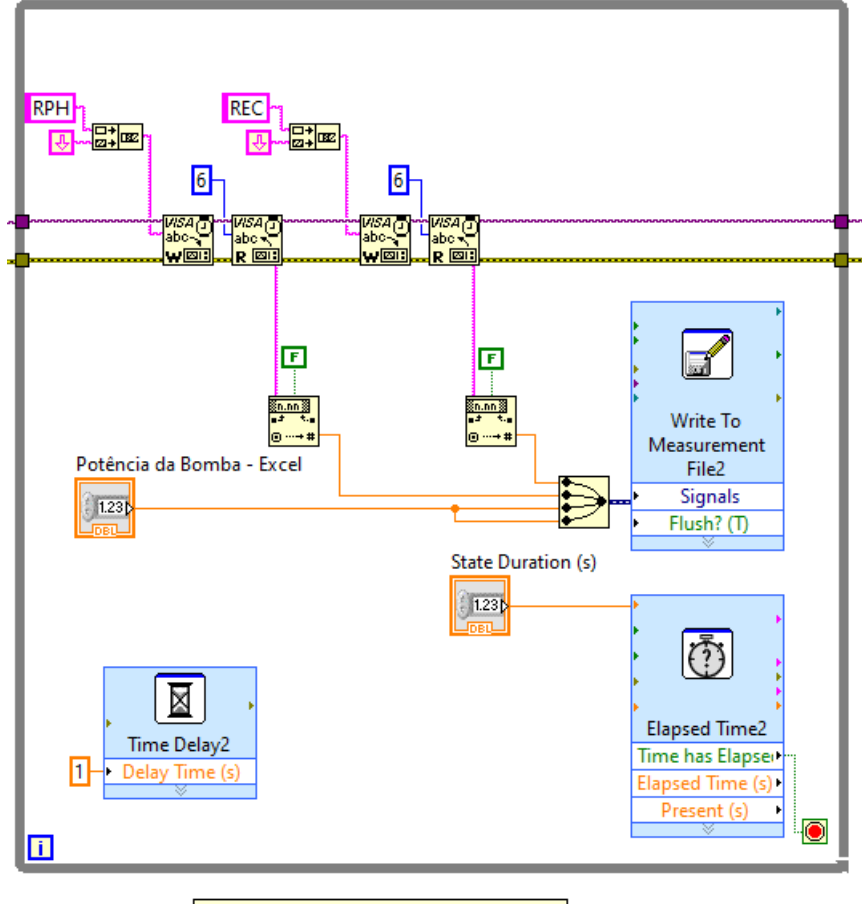

Ler sensores enquanto a bomba 1 está ativa

A função de ajuste de parâmetros é customizável e é chamada em uma estrutura de *Flat Sequence* para alterar o estado do sistema antes de um Laço de monitoramento ser chamado. Um exemplo desta estrutura - utilizada para acionamento dos controladores pode ser visualizada na Figura [18.](#page-35-0) Nesta estrutura também é possível definir via interface os parâmetros de cada estado e o tempo em que o sistema permanecerá neste estado.

#### <span id="page-34-1"></span>4.3 Programa de testes de malha aberta

Os ensaios em malha aberta, necessários para a identificação do modelo da planta, foram programados para ocorrer de forma autônoma através das VIs apresentadas na seção anterior. Com isto, foi possível definir e repetir de forma precisa cada um dos testes realizados. A solução desenvolvida para coordenar os testes tem como objetivo construir e enviar comandos seriais para o sistema em momentos determinados, assim como garantir a leitura contínua e periódica dos sensores de pH e condutividade elétrica durante os procedimentos de testes. A Figura [19](#page-35-1) apresenta a interface de uma configuração

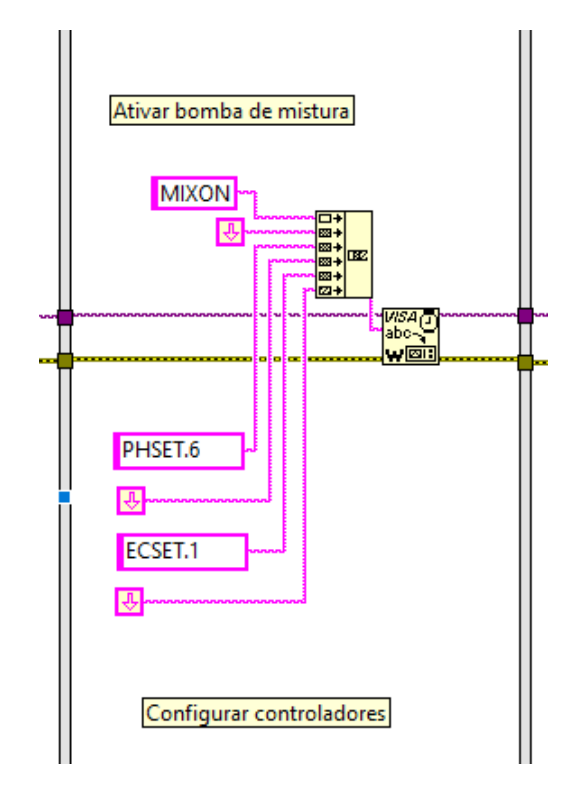

<span id="page-35-0"></span>Figura 18 – Estrutura da VI utilizada para atualizar o estado e demais parâmetros do sistema.

da VI desenvolvida para ativar a bomba de circulação, aguardar 10 segundos, após, ativar as bombas de injeção de fertilizante com potência controlada por 10 segundos e então monitorar o pH e o EC medidos no sistema por mais 10 segundos. Este é um exemplo de como a interface pode ser configurada para a realização de um ensaio onde é aplicado um sinal do tipo pulso retangular de solução fertilizante. Outros ensaios como pulsos retangulares de regulador de pH também podem ser realizados com a mesma interface.

<span id="page-35-1"></span>Figura 19 – Interface desenvolvida no LabView para gerenciar os testes automatizados do sistema

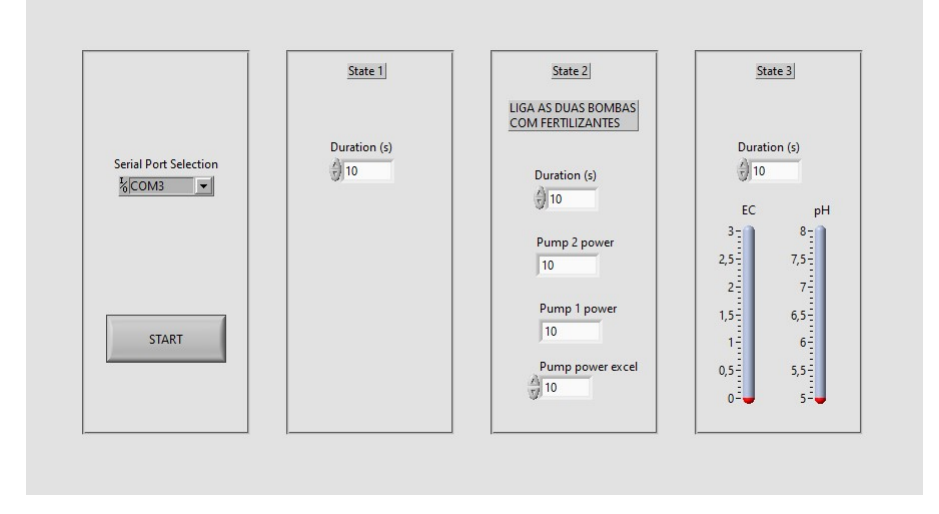

Ao final de cada teste, o software exporta uma planilha contendo as medidas feitas durante o testes, os estados das bombas durante cada instante além do *timestamp* de cada dado adquirido.

### <span id="page-36-1"></span>4.4 Programa de controle em malha fechada

<span id="page-36-0"></span>Figura 20 – Interface desenvolvida no LabView para gerenciar o controle em malha fechada do sistema

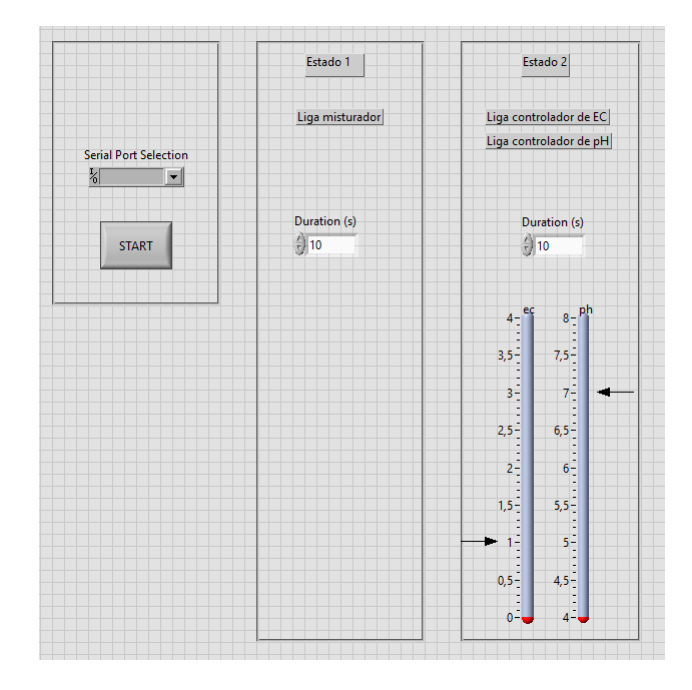

Para o controle do sistema em malha fechada, foi desenvolvida uma interface utilizando as mesmas estruturas apresentadas anteriormente. A interface tem o objetivo de permitir ao usuário definir os níveis de referência de pH e de EC e então inicializar o processo de ajuste de solução nutritiva visualizando as medidas dos sensores atualizadas a cada 1 segundo. Ao final de cada excussão desta rotina, os dados dos sensores podem ser acessados em uma planilha criada com as leituras dos sensores e o momento em que foram feitas. A interface pode ser visualizada na Figura [20.](#page-36-0)

## <span id="page-37-0"></span>5 Resultados

Neste capítulo estão descritos os testes realizados durante o projeto, bem como o procedimento de projeto dos controladores desenvolvidos. Por último, os testes em malha fechada, mostrando o resultado final do sistema projetado.

### <span id="page-37-1"></span>5.1 Identificação do sistema

Os primeiros testes realizados no sistema tiveram o objetivo de caracterizar a resposta ao pulso de potência de injeção de fertilizantes em alta concentração e de solução de elevação de pH. Foram feitos 3 testes para mapeamento da planta: injeção de fertilizantes, injeção de elevador de pH e um terceiro teste que contou com injeção de ambos.

O sistema a ser controlado é do tipo MIMO (em inglês: *Multiple-input and multipleoutput*) e possui duas entradas e duas saídas de forma que é necessário identificar 4 funções de transferência: injeção de elevador de pH x pH (*G*11(*s*)), injeção de elevador de pH x EC (*G*12(*s*)), injeção de soluções concentradas x pH (*G*21(*s*)) e injeção de soluções concentradas  $X \ EC (G_{22}(s)).$ 

Além disso, observou-se que a planta tem característica integradora para o EC e o pH a partir dos resultados dos testes demonstrados na Figura [21,](#page-39-0) de modo que se a injeção das soluções concentradas for constante, as medidas aumentam indefinidamente até saturar a solução. Por este motivo, os testes de identificação serão feitos com pulsos e não saltos como geralmente é feito na identificação de sistemas. Os detalhes e resultados dos testes estão descritos nas seções seguintes.

#### <span id="page-37-2"></span>5.1.1 Calibração dos sensores

Antes da realização dos testes, foram feitas as calibrações nos sensores utilizados. Estes ajustes são necessários para converter a medida de corrente dos sensores lineares em sinais de tensão na saída do conversor. Seguindo as recomendações dos fabricantes do conversor, os procedimentos descritos a seguir foram realizados: Para o caso do sensor de pH, foram utilizadas duas soluções do tipo *buffer* ou tampão <sup>[1](#page-37-3)</sup>, uma com pH 4 e outra com pH 7. O eletrodo do sensor de pH foi mergulhado primeiramente na solução de pH 4 e então o ajuste de ganho e o zero do amplificador de trans-impedância foram resetados. Neste momento, com a leitura do sensor efetuada pelo microcontrolador e lida via comunicação Serial, o ajuste de zero foi feito. Logo após, o eletrodo foi retirado da solução de pH 4,

<span id="page-37-3"></span><sup>1</sup> Solução tampão é uma solução aquosa capaz de resistir a mudanças de pH quando ácidos ou bases são adicionados.

limpo em solução de KCl 3 mol/L e imerso em solução buffer de pH 7 e ganho foi ajustado para o fim da escala desejada.

No caso do sensor de EC, a faixa de leitura escolhida foi de 0 a 7mS/cm, porém as soluções de calibração disponíveis no mercado são de 1,413mS/cm e 12,88mS/cm, o que tornaria a calibração diretamente nas soluções inviável. A solução adotada foi o uso de um sensor adicional de EC como referência de calibração. O sensor adicional escolhido foi o modelo AKSO AK51 V4 que foi calibrado em soluções de calibração de 1,413mS/cm e 12,88mS/cm respectivamente, conforme indicação do fabricante. O ajuste de zero e ganho do conversor foram resetados e então o zero do conversor foi ajustado com o sensor imerso em solução de 1,413mS/cm até obter-se o mesmo valor medido de EC no terminal serial. Em seguida as soluções concentradas #1 e #2 da Tabela [2](#page-21-0) foram diluídas em água obedecendo uma proporção de 1:1 até obter-se uma solução com EC de 7 mS/cm, medidos com o sensor de EC AKSO. O sensor de EC foi então mergulhado nesta solução e ajustou-se o ganho do conversor de forma a obter-se 7mS/cm na leitura do sensor efetuada pelo microcontrolador e lida via comunicação Serial.

#### <span id="page-38-0"></span>5.1.2 Rotina de testes

Utilizando as estruturas criadas nas VIs descritas no capítulo [4,](#page-32-1) dois testes de malha aberta foram configurados: o primeiro teste ativa o misturador por 600 segundos e então aciona as bombas de injeção de fertilizantes por 20 segundos com ciclo de trabalho do sinal de PWM configurado em 11% e depois segue medindo o sistema a cada segundo por 600 segundos. O segundo teste é equivalente, porém com injeção de Barrilha Leve a uma concentração conforme indicado na Tabela [2.](#page-21-0)

Os testes em malha aberta resultaram nas respostas ao pulso que estão apresentadas na Figura [21.](#page-39-0) Analisando estes as respostas obtidas, algumas observações foram feitas: a injeção de fertilizantes na solução causa alterações no pH e na EC da mistura, porém, a injeção de Barrilha Leve altera apenas o pH da solução. Nesse caso, tem-se que  $G_{12}(s) \approx 0$ . Também foi possível aprender mais sobre a dinâmica do sistema, que se comporta de maneira relativamente lenta, tendo tempos de acomodação de 157 segundos para a EC e 110 segundos para o pH no caso da injeção de fertilizantes, e 152 segundos para o pH no caso da injeção de Barrilha Leve.

#### <span id="page-38-1"></span>5.1.3 Identificação das funções de transferência

Tendo em mãos os resultados dos testes em malha aberta, utilizou-se o software *MatLab* com a função *tfest* para estimar as funções de transferências de tempo contínuo. A função *tfest* estima funções de transferência recebendo como entrada os dados de leitura dos sensores e o sinal enviado para os atuadores no sistema que se deseja modelar. O fit

<span id="page-39-0"></span>Figura 21 – Resultado dos testes de resposta ao pulso de injeção de fertilizantes e elevador de pH. A escala de tempo foi ajustada para apresentar apenas a região transiente dos ensaios realizados

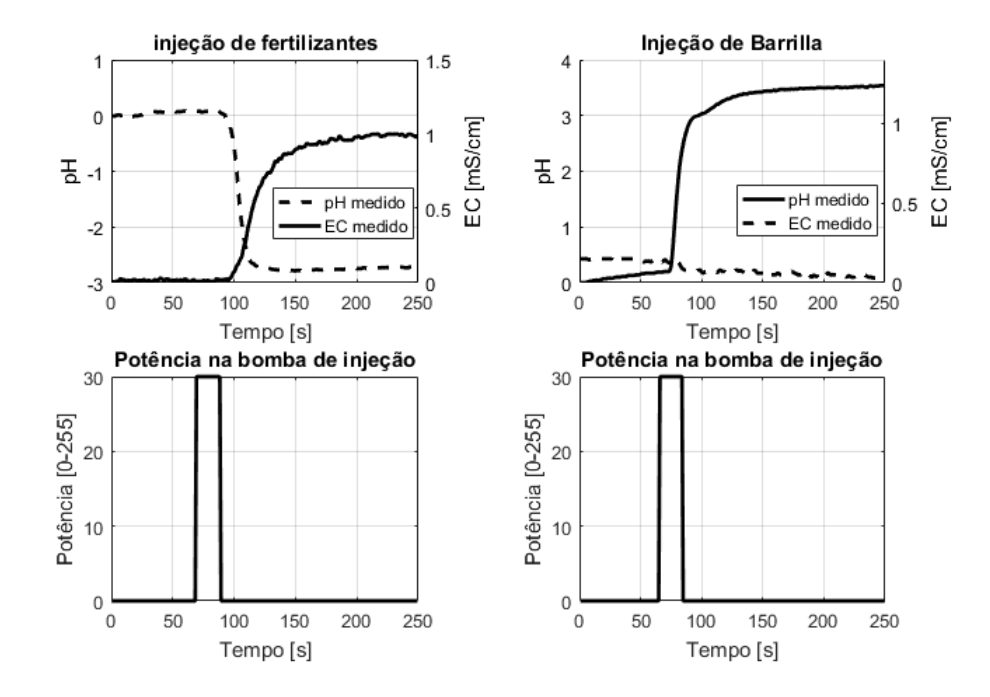

indicado pela função é obtida pelo cálculo do NRMSE (*Normalized Root Mean Squared Error*) dos sinais medidos e obtidos no modelo. Os sinais utilizados são os resultados dos testes descritos na Seção [5.1.2.](#page-38-0) É importante observar que foi necessário ajustar o *offset* do sinal de pH Apresentado nos gráficos da Figura [21](#page-39-0) de forma que sempre inicie em zero para obter-se uma estimativa precisa no uso da função *tfest*. Foram testadas várias configurações de polos e zeros e as funções que melhor aproximaram as respostas foram escolhidas. Os modelos obtidos estão representados nas Equações [\(5.1\)](#page-39-1), [\(5.2\)](#page-39-2) e [\(5.3\)](#page-39-3) resultando em um fit de 94,3%, 97,19% e 97,17% respectivamente.

<span id="page-39-1"></span>
$$
G_{11}(s) = \frac{0,000997s + 9.381 \times 10^{-6}}{s^3 + 0.1994s^2 + 0.001236s + 2.143 \times 10^{-6}}
$$
(5.1)

<span id="page-39-2"></span>
$$
G_{21}(s) = \frac{-0,0002151s^2 + 5,464 \times 10^{-5}s - 5,703 \times 10^{-6}}{s^5 + 0,3944s^4 + 0,1134s^3 + 0,01785s^2 + 0,001193s + 2.546 \times 10^{-7}}
$$
(5.2)

<span id="page-39-3"></span>
$$
G_{22}(s) = \frac{7,795 \times 10^{-5} s^2 - 1,494 \times 10^{-5} s + 1,315 \times 10^{-6}}{s^4 + 0,1769 s^3 + 0,02444 s^2 + 0,0008132 s + 3,932 \times 10^{-17}}
$$
(5.3)

As comparações entre os dados e os modelos obtidos podem ser observados na Figura [22.](#page-40-0) As funções de transferências relevantes para o projeto dos controladores são as que relacionam a injeção de fertilizante com as mudanças de EC e pH e a que relaciona a injeção de Elevador de pH com o pH na solução. A função de transferência que relaciona a injeção de fertilizantes com o pH pode ser vista como um distúrbio de saída atuando no laço de controle do pH, o qual deve ser rejeitado em regime permanente.

<span id="page-40-0"></span>Figura 22 – Resultados dos testes de resposta ao pulso medidos e simulados após obtenção das funções de transferência da planta de controle

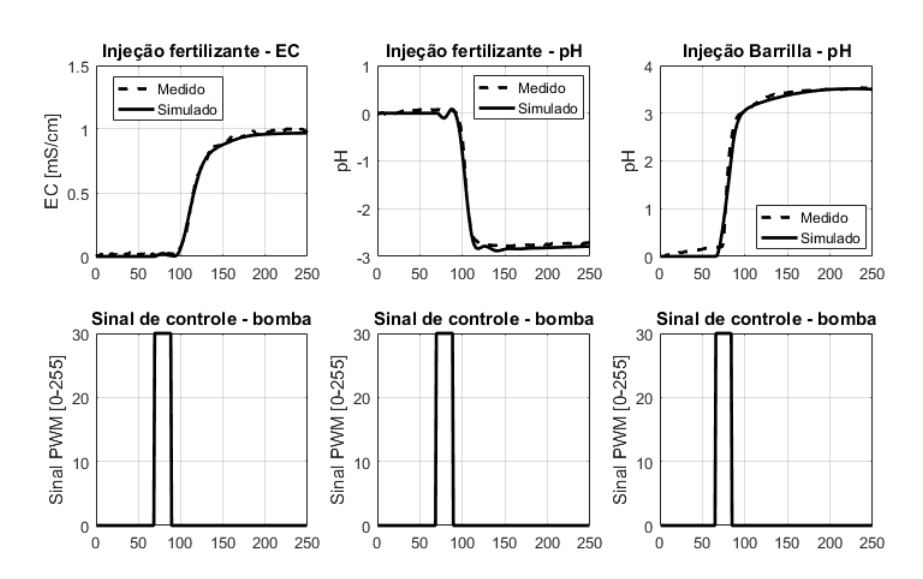

#### <span id="page-40-1"></span>5.2 Projeto dos controladores

Começou-se a projetar o sistema tendo mente que o sistema é do tipo MIMO e a topologia demonstrada do sistema de controle pode ser observada na Figura [23.](#page-41-0) O objetivo do projeto é ajustar o ganho *k<sup>p</sup>*<sup>1</sup> para controlar os níveis de pH na planta modelada por *G*11(*s*) e o ganho *k<sup>p</sup>*<sup>2</sup> para controlar a injeção de fertilizantes, regulando o EC da solução de acordo com a função de transferência *G*22(*s*), sendo o sinal de saída de *G*21(*s*) considerado um distúrbio de saída na medida do pH.

Observando as respostas do sistema assim como a sua dinâmica, foram projetados controladores para o controle de condutividade elétrica em função da injeção de fertilizantes utilizando a função *rltool* no *MatLab* e levando em conta que a saída do controlador seria utilizada como sinal de controle das motobombas de injeção, que possuem um conjunto limitado de valores de entradas de 0 e 255 sendo estes os valores possíveis que o módulo de PWM do microcontrolador Arduino Mega suporta. O projeto dos controladores levou em contra o tempo de acomodação do sistema assim como a amplitude do sinal de controle. É importante observar que, com as soluções utilizadas, existe apenas a possibilidade de elevar a condutividade elétrica e o elevar o pH atuando no sistema, logo, foi preferível garantir um overshoot baixo ou nulo em relação a uma rápida resposta do sistema.

<span id="page-41-0"></span>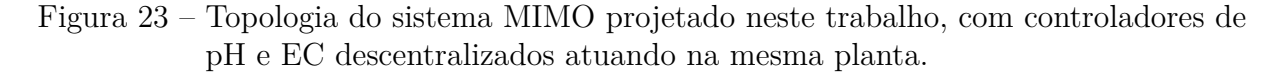

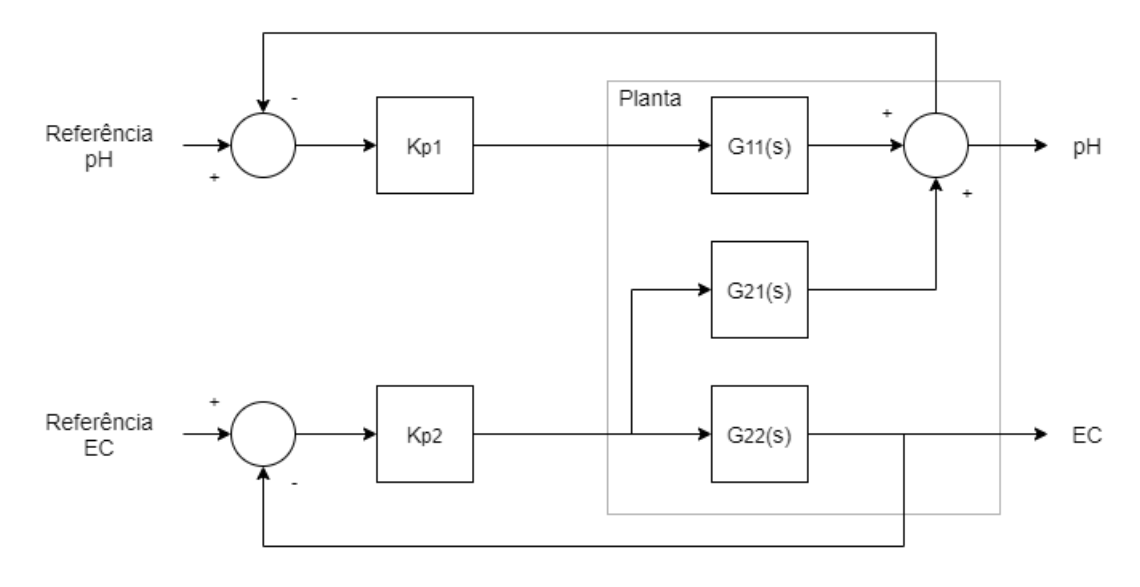

### <span id="page-41-1"></span>5.3 Projeto do controlador de pH

Tendo em vista as respostas ao pulso obtidas e observadas no gráfico da direita da Figura [22,](#page-40-0) a topologia de controlador proporcional foi escolhida para o controlador de pH. Esta topologia foi adotada pois a planta apresenta característica integradora, não sendo necessário o uso de ação integral para obtenção de erro nulo de seguimento.

Na figura [24](#page-42-0) é apresentado o LGR dos polos da função de transferência em malha fechada  $T_{r1}(s) = PH(s)/Ref_{ph}(s)$  desconsiderando  $G_{21}(s)$  quando  $k_{p1} > 0$  é o parâmetro variante. O controlador foi projetado a fim de garantir que o sistema se acomodasse o mais rapidamente possível com o menor *overshoot*. O ganho final do controlador proporcional definido foi de *k<sup>p</sup>*<sup>1</sup> = 4*,* 46, de forma que os polos em malha fechada sejam reais e mais afastados possível do eixo imaginário. Isso garante uma boa relação entre tempo de acomodação e *overshoot*. O tempo de acomodação obtido nesta configuração do root locus foi de 304 segundos e o *overshoot* simulado foi de 6,68%. O tempo de acomodação obtido em malha fechada é maior do que em malha aberta, mas o controle em malha fechada garante o erro nulo de seguimento e com um baixo *overshoot*. Esse tempo de acomodação pode ser diminuído com o uso de outros controladores como PD ou PID, que não foram adotados no presente trabalho.

#### <span id="page-41-2"></span>5.4 Projeto do controlador de condutividade elétrica

O controlador de condutividade elétrica foi projetado com os mesmo objetivos e restrições do controlador de pH: garantir um *overshoot* baixo ou nulo e reduzir o tempo de acomodação do sistema. Na Figura [25](#page-43-0) é apresentado o LGR dos polos da função de

<span id="page-42-0"></span>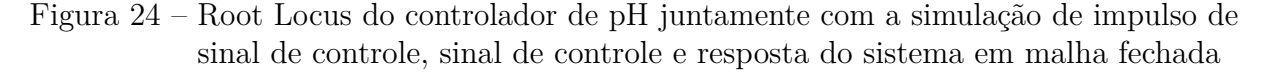

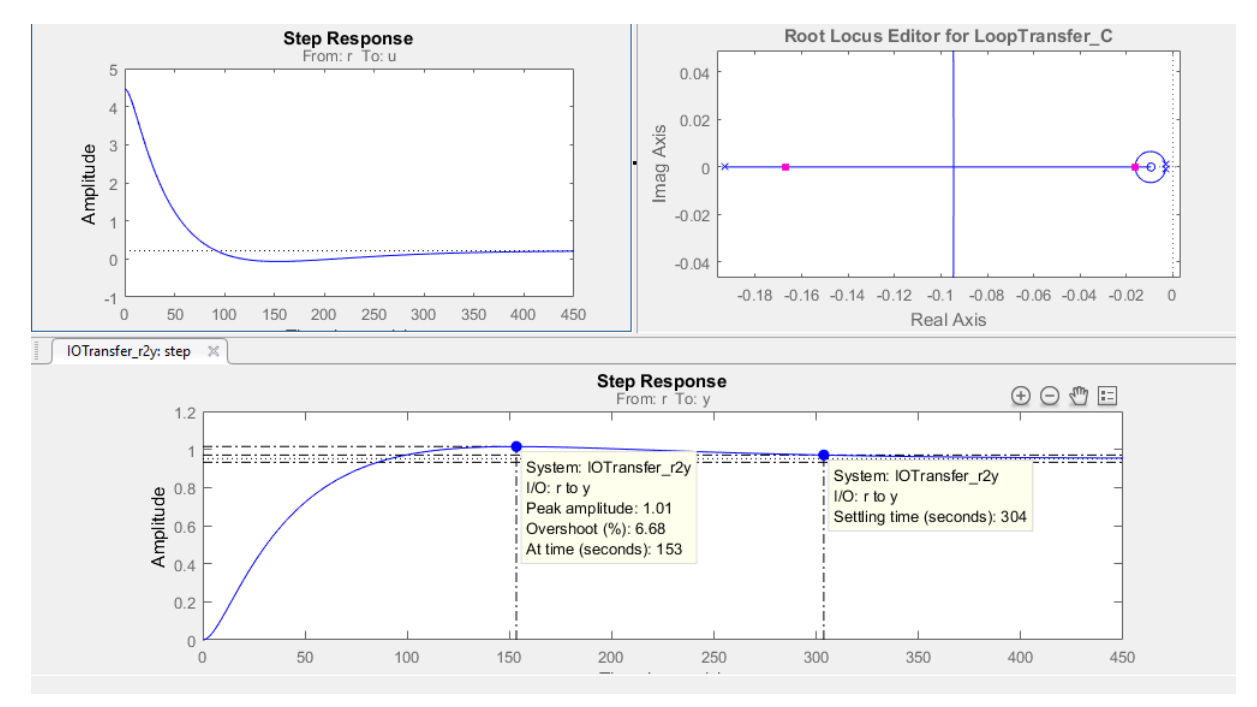

transferência em malha fechada  $T_{r2}(s) = EC(s)/Ref_{RC}(s)$  quando  $k_{p2} > 0$  é o parâmetro variante. O ganho final escolhido em projeto foi de *k<sup>p</sup>*<sup>2</sup> = 6*,* 39 pois demonstrou boa relação entre *overshoot* e tempo de acomodação. O tempo de acomodação previsto em projeto é de 247 segundos, o que é maior do que o que foi obtido em malha aberta, porém apresenta as vantagens de erro nulo em regime e baixo *overshoot*.

#### <span id="page-42-1"></span>5.5 Simulação do sistema completo em malha fechada

Os resultados obtidos foram simulados no módulo *simulink* do MatLab como pode ser visto na Figura [26.](#page-44-0) A simulação teve o objetivo de entender a dinâmica do sistema operando com os dois controladores acionados simultaneamente com e sem considerar o efeito do distúrbio de pH previsto no modelamento do sistema.

A simulação foi configurada de forma que os blocos "Controlador\_pH"e "Controlador\_EC"representam os controladores projetados neste trabalho com os ganhos descritos nas Seções [5.4](#page-41-2) e [5.3,](#page-41-1) considerando que ambos possuem um limite de saturação inferior em zero, ou seja: As Soluções concentradas só podem ser injetadas na solução, não podendo ser removidas. Nos blocos "Barrilha - pH"e "Ferti - EC"estão implementadas os modelos com as funções de transferência *G*11(*s*) e *G*22(*s*) respectivamente. O bloco "Distúrbio Ferti-pH"está modelando o comportamento do distúrbio de pH observado na injeção de fertilizantes, de acordo com a função  $G_{21}(s)$ .

<span id="page-43-0"></span>Figura 25 – Root Locus do controlador de Condutividade Elétrica juntamente com a simulação de impulso de sinal de controle, sinal de controle e resposta do sistema em malha fechada

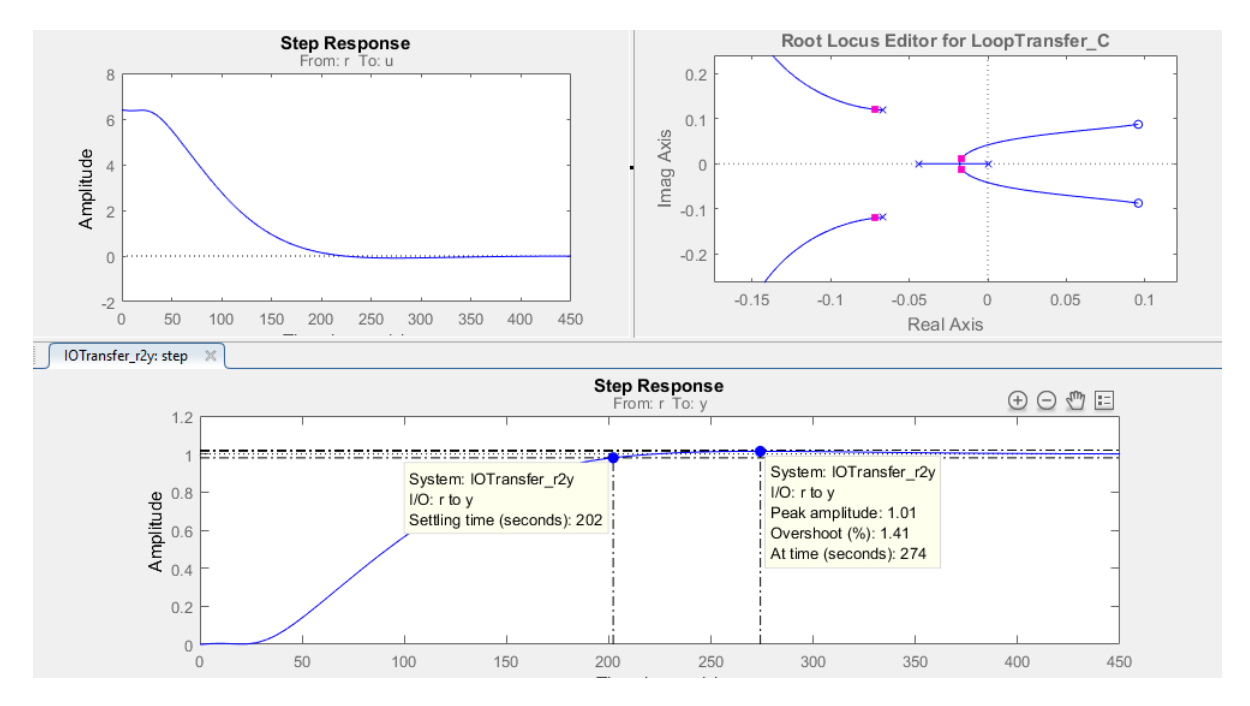

A primeira simulação configurada teve o objetivo de verificar o comportamento dos controladores operando de forma independente (sem considerar o distúrbio de pH causado pela injeção de fertilizantes), dando um salto equivalente ao que é desejável em aplicações reais. O sinal de referência de pH foi ajustado para 7 desde o início da simulação, enquanto a referência de EC permaneceu em 0 mS/cm. A simulação rodou por 600 segundos e então a referência de EC é alterada para 1 mS/cm. O resultado da simulação para o controlador de pH está apresentado na Figura [27.](#page-44-1)

Pelo resultado da simulação, podemos observar que existe um erro em regime. O erro foi medido e representa 4,85%, considerável aceitável para o objetivo do projeto. Este erro é decorrente do fato da função de transferência *G*11(*s*) identificada possuir um polo em s=-0.019, próximo a zero, mas não exatamente em s=0. Buscando soluções para o erro e regime permanente, foi realizada uma simulação para identificar se seria possível eliminá-lo utilizando um controlador PID. Como o objetivo era apenas validar o uso e não fazer um ajuste fine dos parâmetros, foi utilizada uma ferramenta do software *MatLab* para ajuste rápido dos parâmetros de um controlador PID. A função de transferência do controlador projetado pode ser vista na Equação [5.4](#page-43-1)

<span id="page-43-1"></span>
$$
C_{pH-PID} = 7,0152 + \frac{1}{T_i s} + T_d \frac{0,0392}{1+0,0392\frac{1}{s}}
$$
(5.4)

<span id="page-44-0"></span>Figura 26 – Simulação do sistema completa realizada no Simulink para validação dos controladores adotados no projeto

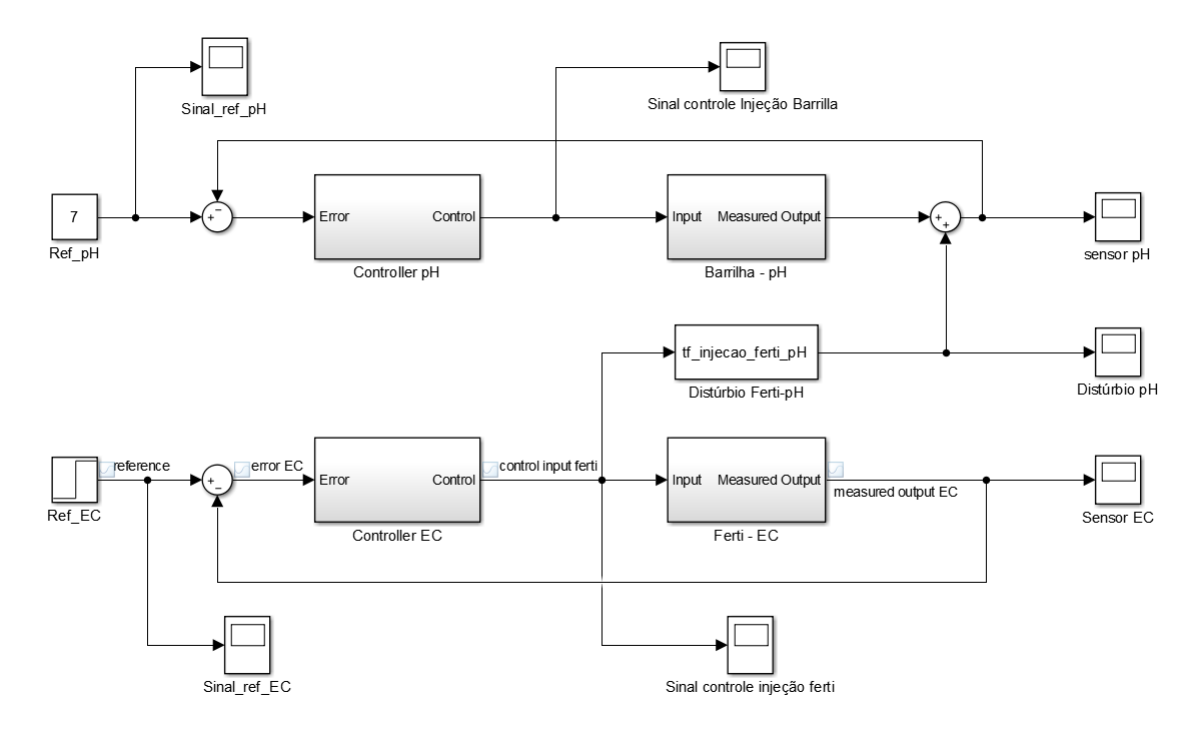

<span id="page-44-1"></span>Figura 27 – Simulação do controlador de pH em malha fechada

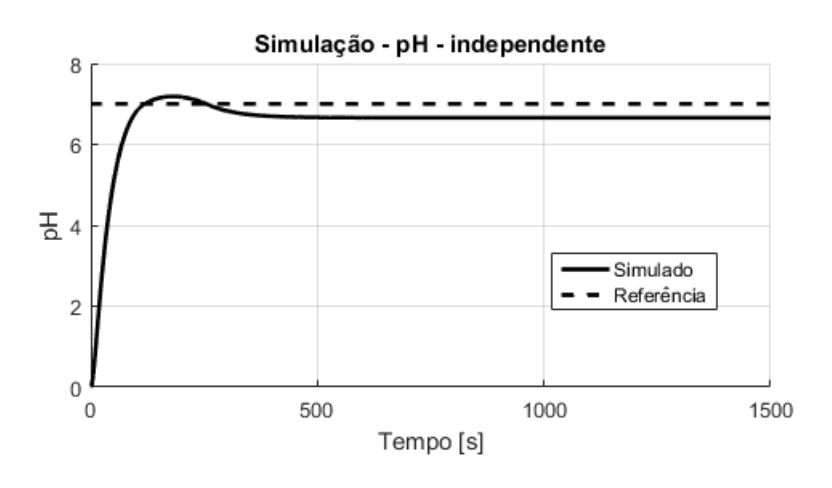

A resposta obtida em simulação no Simulink pode ser visualizada na figura [28,](#page-45-0) que comprova a eficiência deste tipo de controle para atingir erro nulo no modelo em questão. A implementação de um controlador PID na rotina do microcontrolador se mostra um próximo passo válido para este projeto e não foi implementada na solução atual.

O controlador de EC apresentou um erro em regime inferior a 1%, sendo considerado satisfatório para os objetivos desejados no projeto.

Seguindo com a implementação de controladores do tipo P, realizou-se uma simulação completa da planta com os dois controladores independentes, considerando-se os

<span id="page-45-0"></span>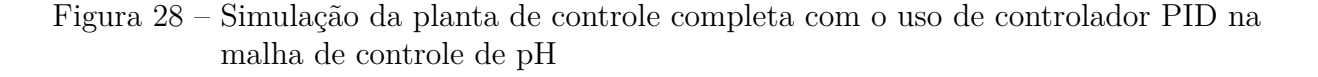

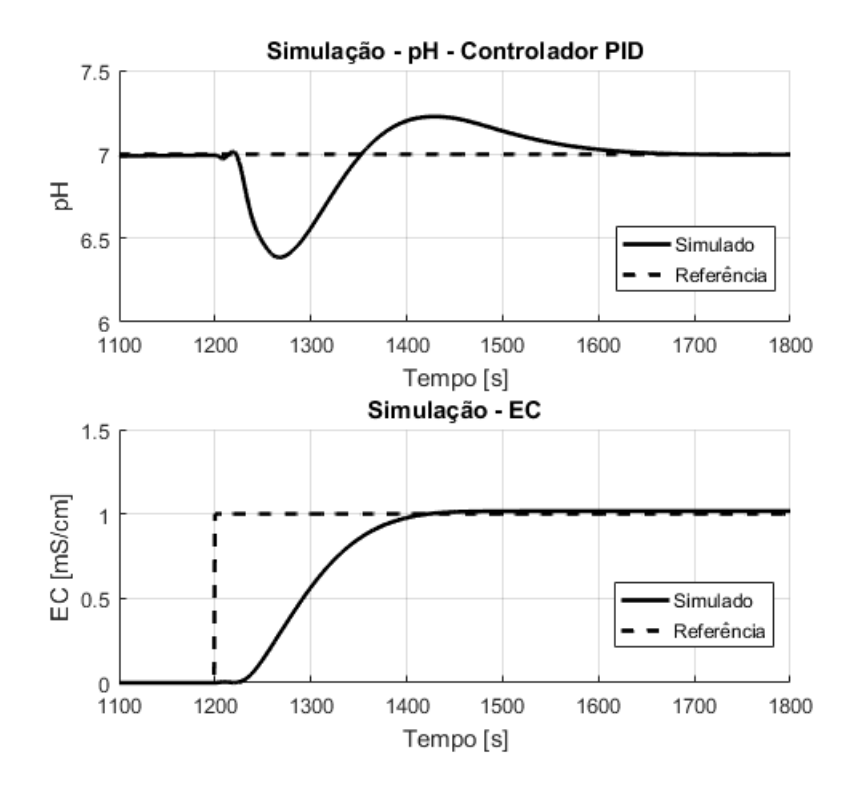

ganhos obtidos nas Seções [5.4](#page-41-2) e [5.3.](#page-41-1) O teste ocorreu da mesma maneira que o teste dos controladores independentes e o resultado obtido na simulação está apresentado na Figura [29.](#page-46-0)

Este gráfico indica que, apesar do erro em regime, o controlador projetado é robusto o suficiente para compensar o distúrbio causado pela injeção de fertilizantes. Os sinais de controle enviados do controlador para os atuadores na simulação estão apresentados na Figura [30](#page-47-0) e, após análise, algumas observações foram feitas sobre eles. Em primeiro lugar, é possível observar que o sinal de controle sempre está muito abaixo do limite da potência de atuação. Isto pode indicar que os mesmos motores poderiam ser utilizados para o controle de sistemas maiores. Outro ponto importante a ser observado é que, em função da existência da zona morta dos motores, com estes níveis de sinal de controle é possível que a não linearidade da zona morta dos motores prejudique o resultado no protótipo desenvolvido.

#### <span id="page-45-1"></span>5.6 Resultados experimentais em malha fechada

Tendo em mãos os ganhos teóricos dos controladores proporcionais, foram adicionados à rotina do microcontrolador os controladores proporcionais de EC e pH. Com esta rotina, foram realizados alguns testes em malha fechada. Os testes ocorreram da seguinte

<span id="page-46-1"></span><span id="page-46-0"></span>Figura 29 – Resposta obtida na simulação do sistema MIMO com dois controladores em malha fechada, considerando o efeito do distúrbio de pH causado pela injeção de fertilizantes.

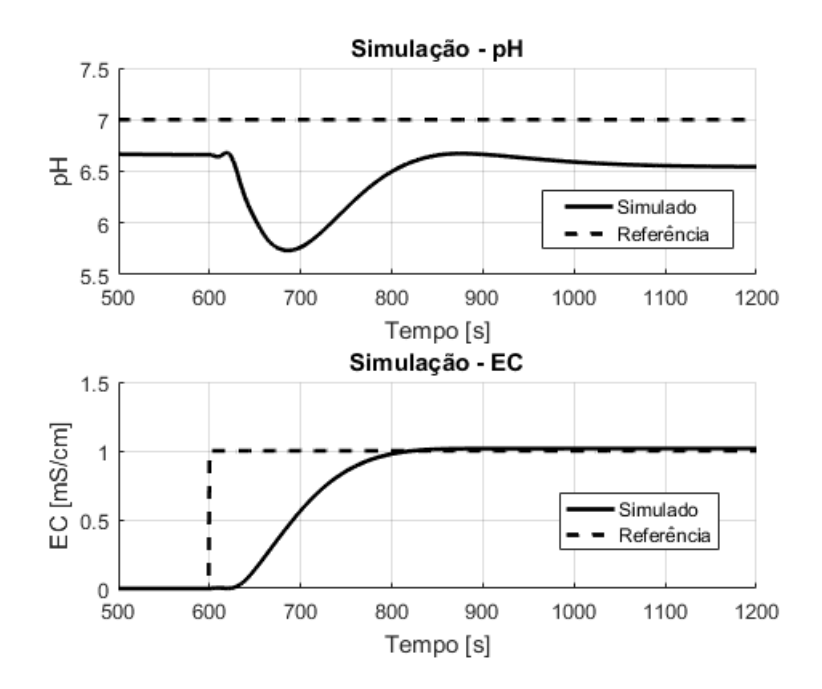

maneira: a bomba de circulação foi ativada por 200 segundos enquanto os controladores estavam desativados, para garantir que os níveis de EC e pH estivessem estabilizados. Então, os controladores foram ativados com referência de pH em 7 e referência de EC em 1mS/cm. Foi escolhido um setpoint de EC de 1mS/cm, pois de acordo com [\(DING et al.,](#page-50-9) [2018\)](#page-50-9) os valores comumente utilizados na produção de folhosas variam entre 0,6mS/cm e 2,4mS/cm. Um primeiro teste foi realizado com os controladores atuando de forma independente e observou-se que o controlador de pH apresentou *overshoot*. Por não ser possível atuar de modo a reduzir a medida do pH sem alterar a condutividade, o erro em regime consistentemente ultrapassou os limites definidos em projeto. Os resultados do teste estão apresentados na Figura [31.](#page-47-1)

Em virtude disso e do tempo de acomodação ter sido muito menor do que obtido em simulação, o ganho proporcional do controlador de pH foi reajustado de *kp*1 = 4*,* 46, conforme obtido na Seção [5.3,](#page-41-1) para *kp*1 = 2*,* 95, levando o tempo de acomodação do sistema para cerca de 130 segundos. O *setpoint* de pH foi adotado como sendo 7 pois, de acordo com [\(SINGH; BRUCE,](#page-52-0) [2016\)](#page-52-0) é o limite pH saudável para o cultivo de hortaliças. O limite superior foi escolhido para testar a robustez do sistema em um extremo de operação e também pois como o sistema atua apenas a fim de aumentar o pH da solução, é importante garantir que o limite máximo desta variável não fosse ultrapassado. O resultado final do projeto, com o sistema operando em malha fechada pode ser observado na Figura [32.](#page-48-0)

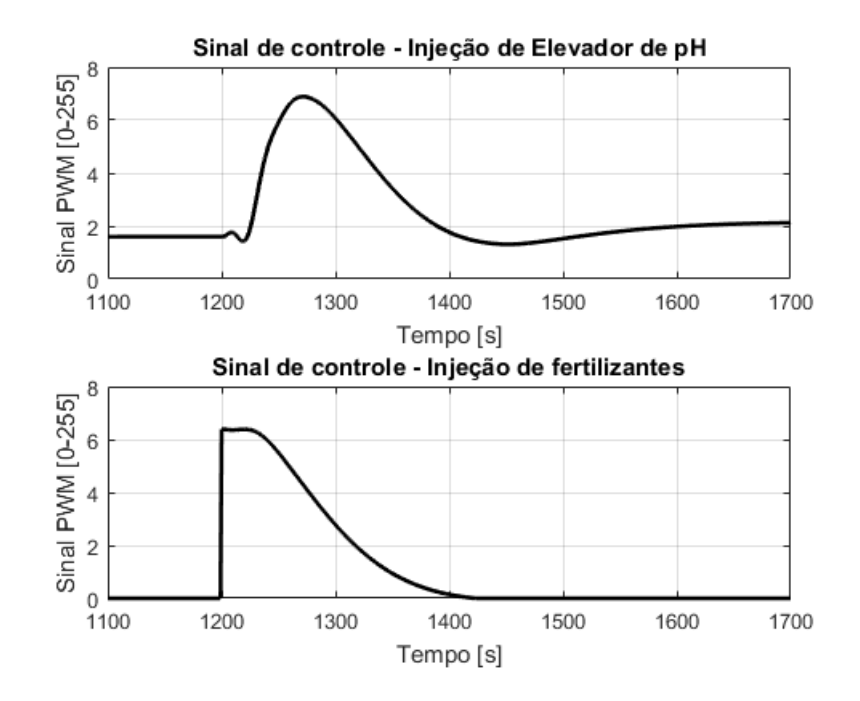

<span id="page-47-0"></span>Figura 30 – Sinais de controle observados na simulação do sistema em malha fechada

Foi observada uma região de zona morta nas bombas de injeção, por isso, os controladores foram programados para desativar as bombas a partir de um certo limiar de sinal de controle, representado nos gráficos da Figura [32.](#page-48-0) Mais detalhes da implementação dos controladores podem ser encontrados na Seção [4.1.2.](#page-33-1) Com relação à precisão e estabilidade do sistema, os resultados representados na Figura [32](#page-48-0) indicam um erro em regime no ajuste de pH com módulo de 0,27 na medida de pH, ou 3,37% da faixa total controlável. Já no caso do controlador de condutividade elétrica, o erro em regime observado é de 0,11

<span id="page-47-1"></span>Figura 31 – Teste realizado no protótipo em escala com controlador de pH operando de forma independente.

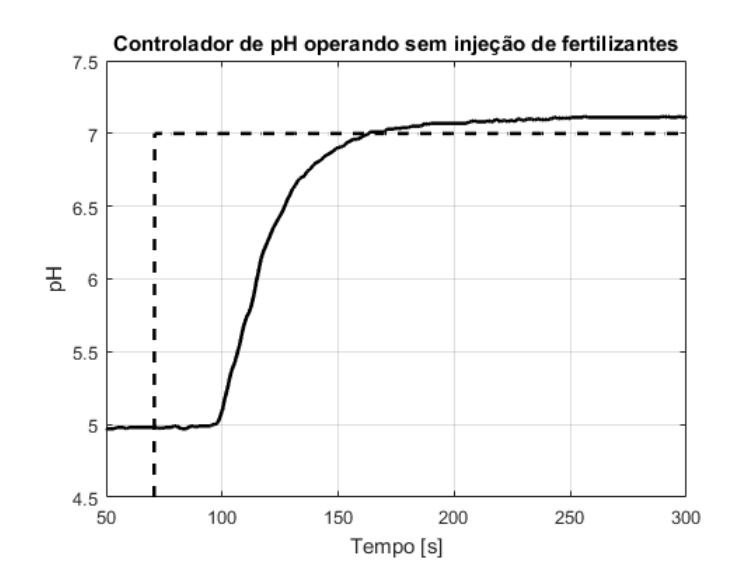

<span id="page-48-0"></span>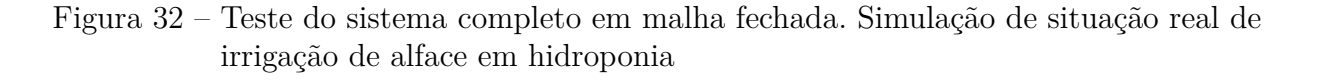

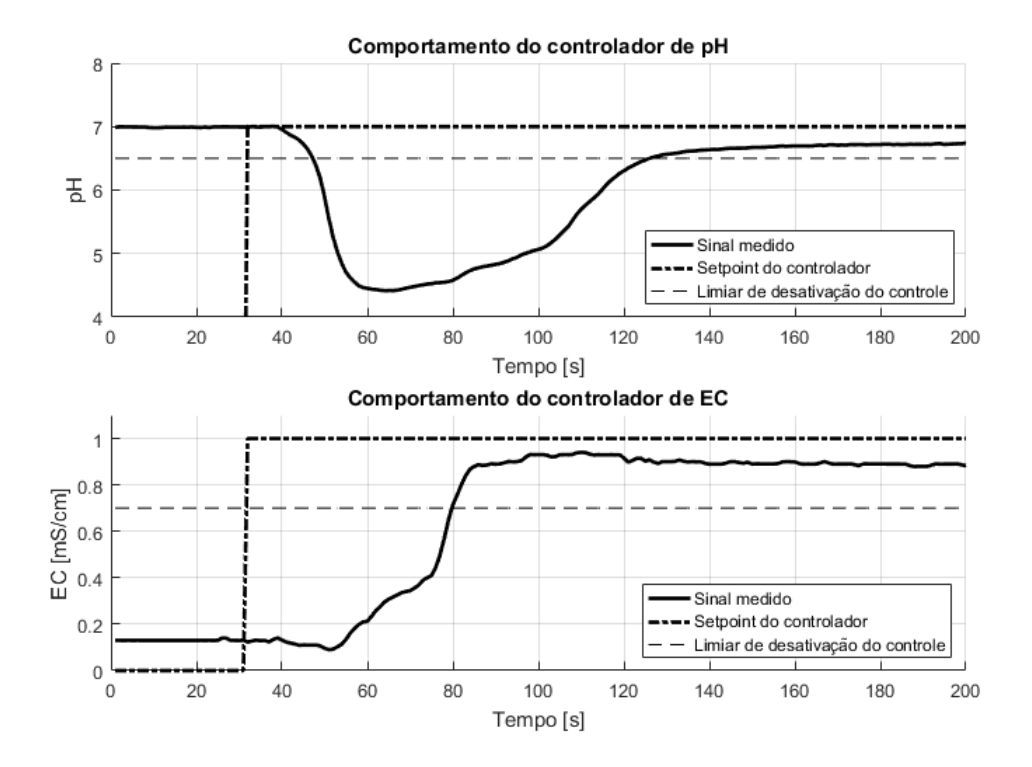

mS/cm, representando 1,57% da faixa de medida em que o controlador foi projetado para operar.

## <span id="page-49-0"></span>6 Conclusões

Após o desenvolvimento e montagem do protótipo, constatou-se que, com os componentes utilizados na montagem o produto final possui um custo bruto de R\$ 4274,76 e estima-se que o seu custo de produção seria de R\$ 4.792,16 considerando o custo de 10 horas de um técnico de montagem elétrica<sup>[1](#page-49-1)</sup>. Além do custo de componentes de montagem em um quadro elétrico - o que não foi utilizado neste trabalho e é um componente necessário para transformar o protótipo em um produto comercializável. Um sistema de injeção de fertilizantes para hidroponia que atende estes requisitos pode ser encontrado no Brasil por valores que partem de R\$ 9000,00 sem considerar as bombas de injeção de fertilizantes. O sistema foi testado para fazer o controle da mistura em um recipiente que estava cheio com 10L de água, porém, para funcionamento em escala real alguns componentes como o tamanho dos tanques de solução deveriam ser redimensionados. A alteração destes componentes representaria um incremento marginal baixo no custo da solução e possibilitaria o controle de uma área maior de cultivo.

Sem considerar as bombas de injeção, pode-se dizer que a solução desenvolvida, caso estivesse no mercado, poderia representar uma redução de custos de cerca de 20% a 30% considerando a venda da solução com margem. Como um dos objetivos do trabalho era trazer acessibilidade a este tipo de tecnologia, pode-se considerar que este objetivo foi atingido.

Do ponto de vista de controle, pode-se concluir que os requisitos foram atendidos já que, nos testes executados, os níveis de Condutividade Elétrica foram atingidos com erros menores que 5% e com tempo de acomodação menor do que o obtido com o sistema em malha aberta. Um próximo passo para o projeto é a implementação de controladores PID no microcontrolador, já que em simulação foi possível observar que isto tornaria o erro em regime nulo.

O resultado final do trabalho consiste em um sistema de controle de fertirrigação robusto, de fácil operação e de baixo custo que atende às demandas dos produtores familiares que buscam soluções tecnológicas para melhorar sua produtividade e qualidade de vida. Próximos passos foram mapeados podem contribuir para otimizar o custo e a robustez do sistema de controle proposto neste projeto.

<span id="page-49-1"></span><sup>1</sup> Fonte dos dados: https://www.salario.com.br/profissao/tecnico-de-montagem-cbo-374110/ Acessado em 28/12/2020

## Referências Bibliográficas

<span id="page-50-5"></span><span id="page-50-0"></span>ASAO, T. *Hydroponics: A Standard Methodology for Plant Biological Researches*. [S.l.]: BoD–Books on Demand, 2012. Citado 2 vezes nas páginas [14](#page-14-2) e [16.](#page-16-3)

<span id="page-50-1"></span>ASHTON, T. S. et al. The industrial revolution 1760-1830. *OUP Catalogue*, Oxford University Press, 1997. Citado na página [11.](#page-11-1)

<span id="page-50-4"></span>BAUDER, T. A. et al. Irrigation water quality criteria. *Fact sheet (Colorado State University. Extension). Crop series; no. 0.506*, Colorado State University. Libraries, 2011. Citado na página [12.](#page-12-0)

<span id="page-50-11"></span>BAZANELLA, A. S.; Gomes da Silva Jr. *Sistemas de Controle - Princípios e métodos de projeto*. 1. ed. [S.l.]: EDITORA UFRGS, 2005. v. 1. 99-100 p. Citado na página [18.](#page-18-2)

<span id="page-50-10"></span>BELLMAN, R. *Adaptive Control Processes: A Guided Tour*. Princeton University Press, 2015. (Princeton Legacy Library). ISBN 9781400874668. Disponível em: [<https://books.google.com.br/books?id=iwbWCgAAQBAJ>.](https://books.google.com.br/books?id=iwbWCgAAQBAJ) Citado na página [18.](#page-18-2)

<span id="page-50-13"></span>BRASIL, Y. *Sistema de Recomendações de Nutrição Yara | Yara Brasil*. 2020. [<https://www.yarabrasil.com.br/nutricao-de-plantas/solucoes-digitais/](https://www.yarabrasil.com.br/nutricao-de-plantas/solucoes-digitais/sistema-recomendacoes-nutricao/) [sistema-recomendacoes-nutricao/>.](https://www.yarabrasil.com.br/nutricao-de-plantas/solucoes-digitais/sistema-recomendacoes-nutricao/) (Accessed on 11/19/2020). Citado na página [20.](#page-20-2)

<span id="page-50-14"></span>BRASIL, Y. *YaraTera KRISTA K | Yara Brasil*. 2020. [<https://www.yarabrasil.com.br/](https://www.yarabrasil.com.br/nutricao-de-plantas/produtos/yaratera/yaratera-krista-k/) [nutricao-de-plantas/produtos/yaratera/yaratera-krista-k/>.](https://www.yarabrasil.com.br/nutricao-de-plantas/produtos/yaratera/yaratera-krista-k/) (Accessed on 11/19/2020). Citado na página [21.](#page-21-3)

<span id="page-50-3"></span>CARRIJO, O. et al. Fertirrigação de hortaliças. *Embrapa Hortaliças-Circular Técnica (INFOTECA-E)*, Brasília, DF: Embrapa Hortaliças, 2005., 2005. Citado na página [12.](#page-12-0)

<span id="page-50-6"></span>COSTA, P. C. et al. Condutividade elétrica da solução nutritiva e produção de alface em hidroponia. *Scientia Agricola*, SciELO Brasil, v. 58, n. 3, p. 595–597, 2001. Citado na página [14.](#page-14-2)

<span id="page-50-9"></span>DING, X. et al. Electrical conductivity of nutrient solution influenced photosynthesis, quality, and antioxidant enzyme activity of pakchoi (brassica campestris l. ssp. chinensis) in a hydroponic system. *PloS one*, Public Library of Science San Francisco, CA USA, v. 13, n. 8, p. e0202090, 2018. Citado 3 vezes nas páginas [17,](#page-17-3) [18](#page-18-2) e [46.](#page-46-1)

<span id="page-50-2"></span>EMBRAPA. *Visão 2014-2034: o futuro do desenvolvimento tecnológico da agricultura brasileira*. [S.l.]: Embrapa Brasília, 2014. Citado na página [11.](#page-11-1)

<span id="page-50-12"></span>FURLANI, P. R. et al. *Cultivo hidropônico de plantas*. [S.l.]: Instituto Agronômico Campinas, 1999. Citado na página [20.](#page-20-2)

<span id="page-50-8"></span>GUO, Y.; MARSCHNER, H. Uptake, distribution, and binding of cadmium and nickel in different plant species. *Journal of Plant Nutrition*, Taylor & Francis, v. 18, n. 12, p. 2691–2706, 1995. Citado na página [16.](#page-16-3)

<span id="page-50-7"></span>GUSTAFSSON, T. K. et al. Modeling of ph for control. *Industrial & Engineering Chemistry Research*, ACS Publications, v. 34, n. 3, p. 820–827, 1995. Citado na página [15.](#page-15-3) <span id="page-51-13"></span>HUNAN RIKA ELECTRONIC TECHNOLOGY CO., LTD. *RK500-03 EC/Salinity Sensor*. [S.l.], 2015. Version 3. Citado na página [24.](#page-24-3)

<span id="page-51-12"></span>HUNAN RIKA ELECTRONIC TECHNOLOGY CO., LTD. *RK500-12 PH Sensor*. [S.l.], 2015. Version 3. Citado na página [24.](#page-24-3)

<span id="page-51-14"></span>INTERSIL AMERICAS. *ICL7660, ICL7660A - CMOS Voltage Converters*. [S.l.], 2010. Rev. 7. Citado na página [25.](#page-25-3)

<span id="page-51-4"></span>JENSEN, M. et al. The role of irrigation in food and fiber production. *The role of irrigation in food and fiber production.*, American Society of Agricultural Engineers., p. 15–41, 1980. Citado na página [14.](#page-14-2)

<span id="page-51-6"></span>LOWRIE, W. *Fundamentals of Geophysics*. Cambridge University Press, 2007. ISBN 9781139465953. Disponível em: [<https://books.google.com.br/books?id=](https://books.google.com.br/books?id=h2-NjUg4RtEC) [h2-NjUg4RtEC>.](https://books.google.com.br/books?id=h2-NjUg4RtEC) Citado na página [17.](#page-17-3)

<span id="page-51-3"></span>MALTHUS, T.; JAMES, P. *An Essay on the Principle of Population*. Cambridge University Press, 1990. ISBN 9780521323611. Disponível em: [<https://books.google.com.](https://books.google.com.br/books?id=2hptMOgYHSEC) [br/books?id=2hptMOgYHSEC>.](https://books.google.com.br/books?id=2hptMOgYHSEC) Citado na página [11.](#page-11-1)

<span id="page-51-7"></span>NEMALI, K. S.; IERSEL, M. W. van. Light intensity and fertilizer concentration: I. estimating optimal fertilizer concentrations from water-use efficiency of wax begonia. *HortScience*, American Society for Horticultural Science, v. 39, n. 6, p. 1287–1292, 2004. Citado na página [17.](#page-17-3)

<span id="page-51-11"></span>NZ, Y. *https://www.yara.co.nz/globalassets/country-websites/new-zealand/krista-k-plus-ts-30apr20.pdf/*. 2020. [<https://www.yara.co.nz/globalassets/country-websites/new-zealand/](https://www.yara.co.nz/globalassets/country-websites/new-zealand/krista-k-plus-ts-30apr20.pdf/) [krista-k-plus-ts-30apr20.pdf/>.](https://www.yara.co.nz/globalassets/country-websites/new-zealand/krista-k-plus-ts-30apr20.pdf/) (Acessado em 11/19/2020). Citado na página [21.](#page-21-3)

<span id="page-51-10"></span>NZ, Y. *https://www.yara.co.nz/globalassets/country-websites/new-zealand/krista-map-ts-30apr20.pdf/*. 2020. [<https://www.yara.co.nz/globalassets/country-websites/new-zealand/](https://www.yara.co.nz/globalassets/country-websites/new-zealand/krista-map-ts-30apr20.pdf/) [krista-map-ts-30apr20.pdf/>.](https://www.yara.co.nz/globalassets/country-websites/new-zealand/krista-map-ts-30apr20.pdf/) (Acessado em 11/19/2020). Citado na página [21.](#page-21-3)

<span id="page-51-9"></span>NZ, Y. *https://www.yara.co.nz/globalassets/country-websites/new-zealand/krista-sop-tds-*17aug20.pdf/. 2020. [<https://www.yara.co.nz/globalassets/country-websites/new-zealand/](https://www.yara.co.nz/globalassets/country-websites/new-zealand/krista-sop-tds-17aug20.pdf/) [krista-sop-tds-17aug20.pdf/>.](https://www.yara.co.nz/globalassets/country-websites/new-zealand/krista-sop-tds-17aug20.pdf/) (Acessado em 11/19/2020). Citado na página [20.](#page-20-2)

<span id="page-51-8"></span>OHSE, S. et al. Qualidade de cultivares de alface produzidos em hidroponia. *Scientia Agricola*, SciELO Brasil, v. 58, n. 1, p. 181–185, 2001. Citado na página [20.](#page-20-2)

<span id="page-51-2"></span>PINTO, J.; BASSOI, L.; SOARES, J. *Manejo da Fertirrigação.* 2007. Citado 3 vezes nas páginas [4,](#page-4-0) [5](#page-5-0) e [14.](#page-14-2)

<span id="page-51-0"></span>PUBLICATIONS, U. N. *World Population Prospects, the 2019 Revision: Comprehensive Tables*. UN, 2019. ISBN 9789211483277. Disponível em: [<https://books.google.com.br/](https://books.google.com.br/books?id=exASzAEACAAJ) [books?id=exASzAEACAAJ>.](https://books.google.com.br/books?id=exASzAEACAAJ) Citado 3 vezes nas páginas [4,](#page-4-0) [5](#page-5-0) e [11.](#page-11-1)

<span id="page-51-1"></span>REBOUÇAS, D. Empresa familiar: como fortalecer o empreendimento e otimizar o processo. *São Paulo: Atlas*, 1999. Citado 3 vezes nas páginas [4,](#page-4-0) [5](#page-5-0) e [11.](#page-11-1)

<span id="page-51-5"></span>ROQUES, S. et al. A review of the non-npks nutrient requirements of uk cereals and oilseed rape research review no. 78. *HGCA, Kenilworth*, 2013. Citado 2 vezes nas páginas [16](#page-16-3) e [17.](#page-17-3)

<span id="page-52-2"></span>SAMPAIO, A. C. et al. A fruticultura como instrumento de geração de renda para agricultura familiar e áreas de assentamento rural. *Revista Ciência em Extensão*, Universidade Estadual Paulista (UNESP), p. 6–19, 2009. Citado na página [14.](#page-14-2)

<span id="page-52-4"></span>SCHRÖDER, F.-G.; LIETH, J. H. *Irrigation control in hydroponics*. [S.l.]: Embryo Publications: Athens, Greece, 2002. 263–298 p. Citado na página [20.](#page-20-2)

<span id="page-52-0"></span>SINGH, H.; BRUCE, D. Electrial conductivity and ph guide for hydroponics. 2016. Citado 4 vezes nas páginas [12,](#page-12-0) [24,](#page-24-3) [25](#page-25-3) e [46.](#page-46-1)

<span id="page-52-3"></span>TANJI, K. K. Nature and extent of agricultural salinity. *Agricultural salinity assessment and management*, ASCE, p. 71–92, 1990. Citado na página [14.](#page-14-2)

<span id="page-52-1"></span>TARGINO, A. T. et al. Aeroponia–plantação sustentável e ecônomica. 2008. Citado na página [14.](#page-14-2)

<span id="page-52-5"></span>UK, Y. *YaraTera CALCINIT | Soluble calcium nirate fertiliser for fertigation | Yara UK*. 2020. [<https://www.yara.co.uk/crop-nutrition/fertiliser/soluble/yaratera-calcinit/>.](https://www.yara.co.uk/crop-nutrition/fertiliser/soluble/yaratera-calcinit/) (Acessado em 11/19/2020). Citado na página [20.](#page-20-2)